## А. П. ГУК **VII**

# ЦИФРОВАЯ ОБРАБОТКА **СНИМКОВ**

**НОВОСИБИРСК** 1987

### MEHICTEPCTBO BACHEGO N CPRIHECO CHEGHAILECO OBPASOBAHEK PCOCP НОВОСИБЕРСКИЙ ОРЛЕНА "ЗНАК ПОЧЕТА" MHCTHTFT NHKKHEPOB IBONESMN.AGPOCOTOCLEMEN N KAPTOIPACMM

A.H. TYK

#### **UMPOBAH OFPAROTKA CHAMKOB**

Учебное пособне для студентов специальности I303

> **Новосноирок 1986**

УДК 528.73

621

А.П.Гук. Цифровая обработка снимков. Учебное пособие. - Новосибирск: НИИГЛжК, 1986. - 81 с.

Учебное пособне написано доцентом. к.т.н. кафедры фотограмметрии Гук А.П. и утверждено на заседании учебно-методической комиссии аэрофотогеодевического факультета

*22* " октября 1986 г.

Б учебном пособии изложены основные идеи цифровой обраоочлки снимков. Подчеркнуты особенности использования цифро - **ВЫХ МЕТОДОВ ДЛЯ решения фотограмметрических задач. Особое** внимание уделено устройствам ввода-вывода изображения, как основному звену, обеспечивающему метрические свойства про цесса цифровой обработки снимков.

Библ.14, табл.З, ил. 31 .

Рзцензенты: лаборатория математического обеспечения обработки изображений ВЦ СО АН СССР МАДИНИН В.В. - доцент,к.т.н. НШГАиК

> Печатается по постановлению редакционноиздательского совета НИИГАиК

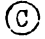

(с) Новосибирский ордена "Знак Почета" институт инженеров геоодезии, аэрофотосъемки и картографии, 1986

#### COLEPEANME

<span id="page-3-0"></span>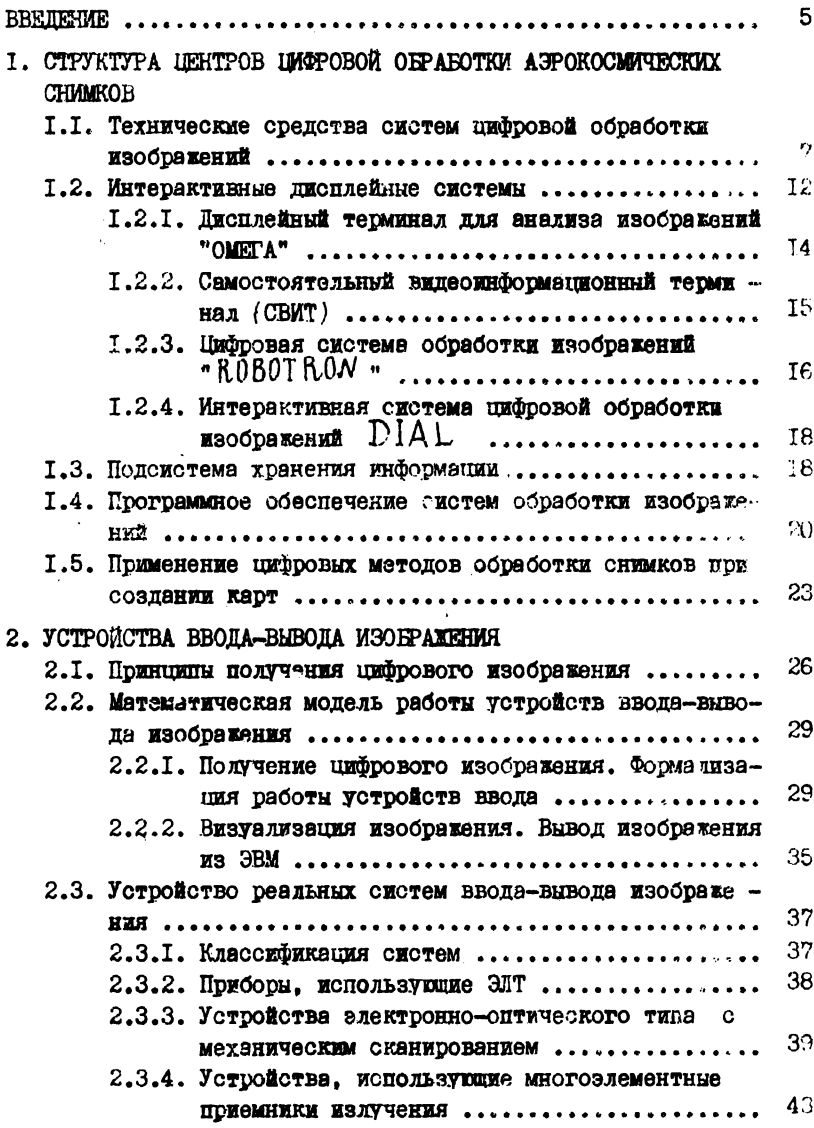

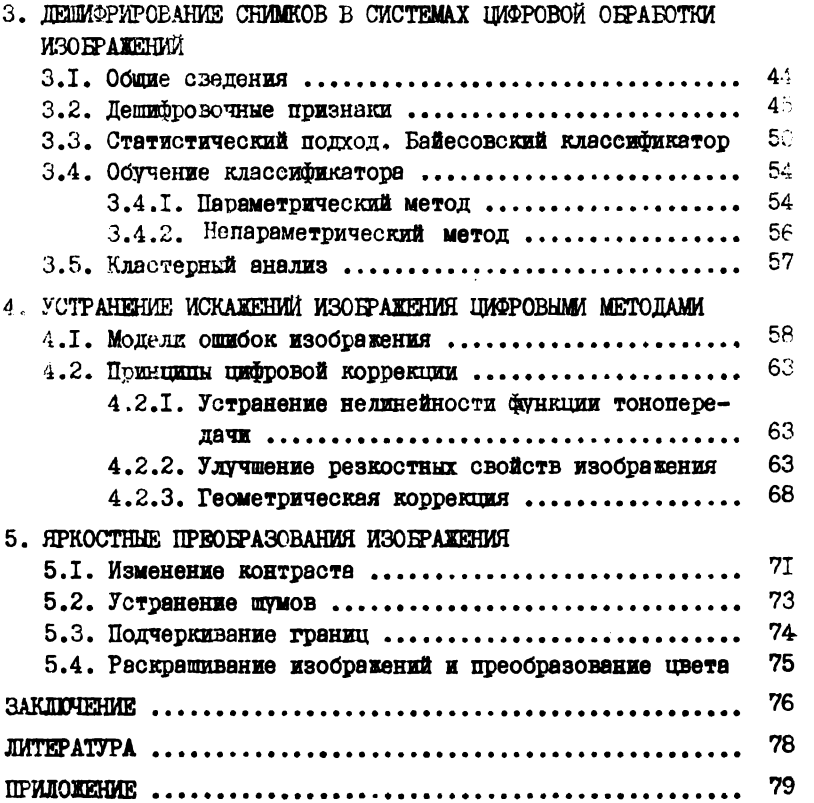

#### **BBEITEHAE**

Цифровая обработка изображений - новая самостоятельная область знания. Метолы ее широко используются при обработке материалов съемог поверхности Земли в интересах геологии, сельского хозяйства, картографии, лесного хозяйства, метеорологии и т.д., а также в мелицине. робототехнике. в промышленности - для контроля за технологическими процессами.

Перспективы развития фотограмметрии связаны с применением и развитием пифровых методов обработки снимков. Создание цифро-Вых фотограмметрических систем позволит автоматизировать **BCA** основные процессы составления карт по снимкам. В том числе стереоизмерения и дешифрирование снимков. Однако на пути создания таких систем существует множество трудностей. одна из которых непонимание перспектив использования цифровых методов в аэрофотогеодезическом производстве.

Сейчас для всех соверженно ясно. что необходимо использо вать цифровые методы для обработки материалов космических съемок. В частности материалов сканерных и многозональных съемок поступающих по прямому каналу на станции наземной обра ботки. Это вызвано двумя причинами:

во-первых. высокая скорость и большой объем поступающей информентии не позволяют постичь требуемой оперативности обычными средствами:

во-вторых. Используя трапиционные методики дешифрирования нельзя эффективно обработать многозональные снимки (современные системы позволяют получить одновременно от 2 до 24 изображений на опин и тот же участок местности): здесь новое качество получается на основе использования нового дешифровочного признака вектора плотностей изображения в различных зонах спектра. a. оценить этот признак можно только применяя цифровне методы об работки.

Только цифровне фотограмметрические системы обеспечивают требуемую пропускную способность при обработке космических снимков. Геометрическую и фотометрическую точность и позволяют рез лизовать количественный подход при анализе снимков, что в свою очередь обеспечивает получение новой информации о состоянии объ-

ектов, изображенных на снимках. Этот вариант применения цифровых методов для обработки снимков успешно развивается. Созда ются специальные центры цифровой обработки снимков и разраба тываются методики их использования в целях геологии, сельском хозяйстве, лесном хозяйстве и т.д. Однако в аэрогеодезическом производстве цифровые методы не применяются и нет четкой программы разработки технологии их использования для обработки снимков среднего и крупного масштабов при создании топографи ческих карт. Объективной причиной является высокая стоимость устройств цифровой обработки снимков и ряд теоретических и практических проблем в цифровой обработки крупномасштабных снимков. Однако, стоимость вычислительных средств постоянно снижается и следует выполнить специальные исследования для разработки работоспособной технологии на основе цифровых методов. Только на основе этих методов возможна полная автоматизация процесса создания карт.

ХХУП съезд КПСС поставил задачу разработки перспективных технологий, ориентированны\* на будущее. Такой технологией для аэрофотогеодезического производства и является технология, основанная на использовании цифровых фотограмметрических систем, причем она в корне отличается от ныне существующей и аэрофотогеодезическое производство необходимо уже сейчас готовить к ее внедрению. Все это требует скорейшей и углубленной подготовки инженера-аэрофотогеодезиста в области цифровой обработки изображений.

Данное учебное пособие - элементарное введение в круг идей цифровой обработки снимков. Основные вопросы рассматриваются с фотограмметрической точки зрения, подчеркнуты метриче ские проблемы обработки.

В пособии по возможности сохранены обозначения и терминология, используемая в монографии: У .Прэтт "Цифровая обработка изображений\* М., Мир, 1982, т. I.2. В этой книге наиболее полно отражены основные аспекты цифровой обработки сншков,однако, она сложна для первого знакомства с методами и рекомендуется в качестве основной для детального изучения вопроса.

В первой главе настоящего пособия рассмотрена структура центров цифровой обработки аэрокосмических снимков.

Вторая глава полностью посвящена описанию работы устройств ввода-вывода изображения, которые являются особо важной частью

 $6\phantom{1}$ 

систем цифровой обработки снимков.

В третьей главе даны основные принципы автоматизированно» го дешифрирования снимков. Рассмотрены идеи Байесовского классификатора и кластерного анализа.

Четвертая глава посвящена вопросам устранения геометриче ских, фотометрических и рэзкостных искажений снимка цифровыми методами.

В пятой главе показаны возможности преобразования изобра жения с помощью цифровых систем.

В заключении рассмотрены проблемы использования цифровых методов в фотограмметрии, перспективы нифровой фотограмметрии.

#### I. СТРУКТУРА ЦЕНТРОВ ЩФРОВОЙ ОБРАБОТКИ АЭРОКОСМИЧЕСКИХ СНИМКОВ

#### I.I. Технические средства систем цифровой обработки изображений

В настоящее время в Советском Союзе создано несколько иентров цифровой обработки снимков, решающих как специализирован ные отраслевые задачи (например, геологии, сельского хозяйства, лесного хозяйства), так и ориентированные на широкий круг задач. В зависимости от конкретных задач структура центров изменяется. однако все они имеют устройства общего назначения.

Обработка изображений предъявляет повышенные требования к техническим средствам, что объясняется сверх большим колжчест вом поступающих и обрабатываемых данных. Так, один снимок фор мата 18x18 содержит от 8  $10^5$  до 3.5  $10^8$  элементов изображения. Учитывая, что на колирование одного элемента используется 8 бит (I байт) получим, что снимок содержит  $0.8 \div 3.5 \; 10^2$  Мбайт информации.

Поэтому все каналы цифровых систем должны иметь очень вы сокую пропускную способность. Пропускная способность современ ных систем обработки изображений в зависимости от вида обработки колеблется в пределах  $2 + 15$  Кбайт/с.

Для реализации цифровой обработки создаются специальные устройства и вычислительные средства, рассчитанные на быструю обработку сверхбольших массивов информации.

Рассмотрим основные технические средства, реализующие процесс шибловой обработки снимков.

I. Устройства ввода информации в ЭВМ.

Эти устройства обеспечивают поступление в ЭВМ всей необходимой информации и представление ее в определенном формате. Срла относятся:

- устройства ввода изображения в ЭВМ (преобразования изображения в шифроную форму):

- устройства ввода грабической информации в ЭВМ:

- УСТООЙСТВА ВВОЛА ЦИФРОВОЙ И ТАКСТОВОЙ ИНФОГМАЦИИ:

2. Устройства отображения информации:

- устройства преобразования шифрового изображения в фотографическое (устройства вывода изображения):

- устройства визуализации изображения на экране писплея:

- устройства вывода изображения на проекционный экран:

- устройства графического отображения информации:

- устройства вывода текстовой информации.

3. Интерактивная дисплейная система - для отображения обрабатываемого изображения на пветном растровом лисплее и обеспечивающая диалог пользователя с системой в процессе обработки.

4. Управляющая ЭВМ - обеспечивающая взаимодействие **BCex** устройств комплекса обработки изображений и контролирующая прохождение потоков данных через Систему.

5. Базовый внчислительный комплекс. включающий высокопроизводительные универсальные ЭВМ и специроцессоры. Специроцессоры используются для выполнекия высокоскоростной обработки однород ных данных по типовым алгоритмам.

6. Система хранения данных реализуется обычно в виде памяти на магнитных дисках и магнитных лентах.

Используя различные виды физических устройств формируют центры цифровой обработки для решения конкретной залачи. На рис. I. I представлены технические средства. используемые в Пантре обработки Геоинформации BU CO AH CCCP.

Кроме базоных устройств обработки изображники картографическая цифровая система должна иметь дополнительные технические средства.

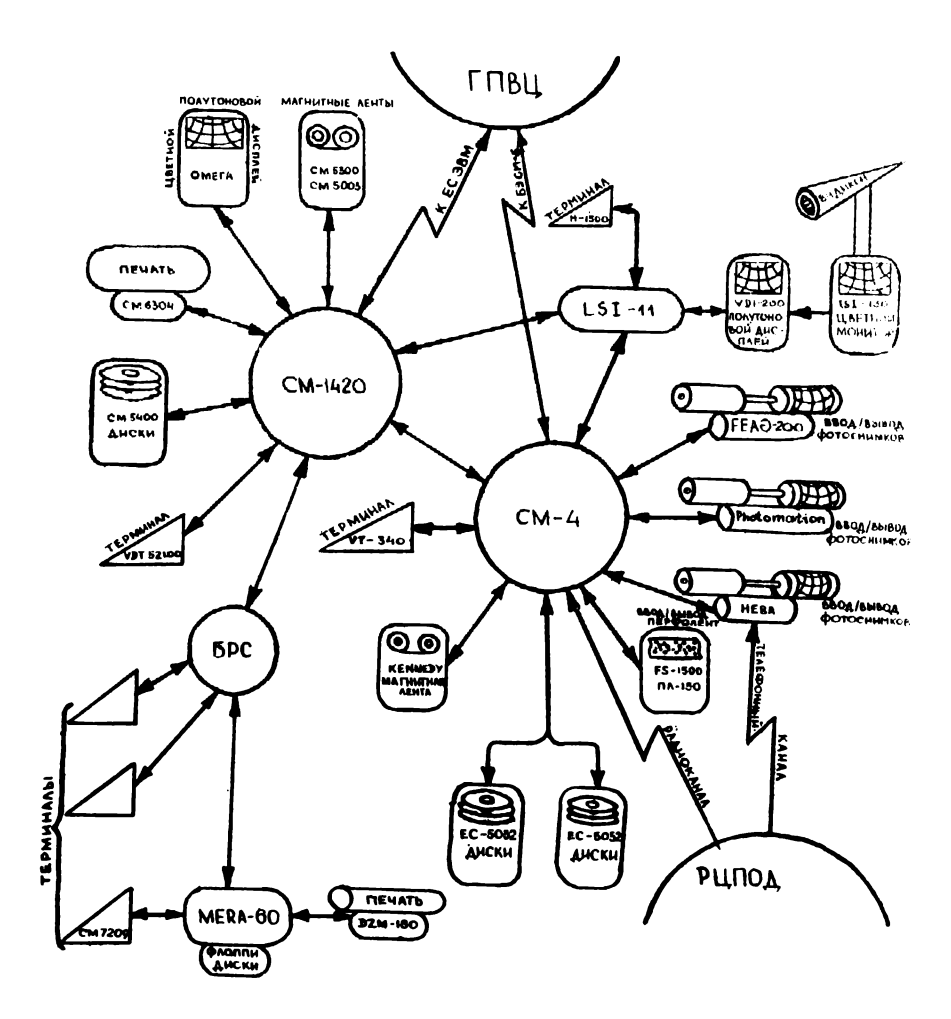

Рве.I.I. Технические средства центра обработки информации ВЦ СО АН СССР

На рис Л. 2 представлена блок-схема технических средств цифровой картографической системы, предложенной в  $f_1$ ,

Рассмотрим назначение отдельных подсистем.

Подсистема обработки одиночного снимка предназначена для организации процесса де итерирования снимков. Подсистема обеспечивает ввод в ЭВМ раз личных типов снимков: фотографических, многозональных снимков МКФ-6, многослектралышх сканерных и радиолокационных снимков. Подсистема содержит устройства прецизионного ввода одиночного снимка (для последующего долговрзменногс хранения), устройства быстрого ввода изображений, устройства ввода многоспектральных сканерных снимков, записанных в цифровом виде на магнитных но сителях, а также прямой канал ввода спутниковой информации.

Подсистема позволяет выполнять дешифрирование снимков в интерактивном режиме с использованием развитого пакета программ автоматической классификации объектов. Кроме того предусматривается выполнение фотометрической коррекции изображения и тран сформирования исходных снимков.

Измерительная подсистема - состоит из стереокомпаратора и мини ЭВМ. Подсистема выполняет фототриангулирование в режиме "  $0n-\ell$ ine ", позволяет оперативно вычислять координаты отдельных объектов с высокой точностью, обеспе чивает вычисление данных, необходимых для высокоточного тран сформирования цифрового изображения, геометрической коррекции систем ввода-вывода изображения и осуществления контроля за процессом обработки с точки зрения геометрической точности.

Автоматизированная стереофотограмметрическая подсистема предназначена для автоматизированного получения цифровой модели рельефа, рисовки горизонталей и ситуации.

Подсистема включает прецезионное устройство сканирования стереопары, цифровой коррелятор на оонове матричного процессора и управляющей мини-ЭВМ.

Подсистема сбора картографической информации содержит графический сканер,уп равняемый мини-ЭВМ и позволяющий в автоматическом режиме считы вать отдельные элементы карты. Подсистема позволяет также в интерактивном режиме осуществлять редактирование картографической информации.

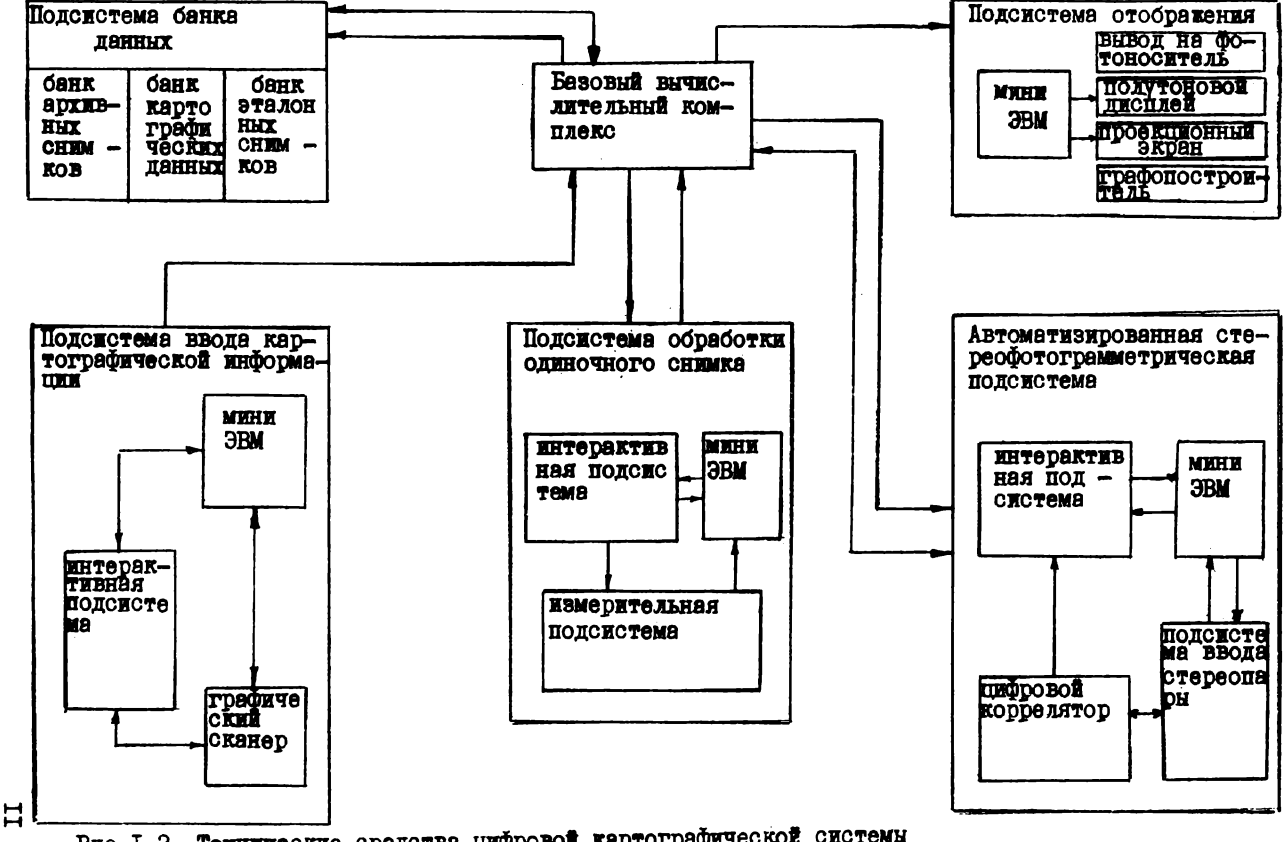

Рис .1.2. Технические средства цифровой картографической системы

Подсистема банка данных представлена в виде супербанка данных. Банк цифровой картографической системы должен содержать три группы данных, составляющие раздельные базы данных и имеющие централизованное управление:банк архивных снимков» банк картографических данных» банк эталонных снимков.

Банк архивных снимков содержит цифровые трансформирован ные снимки заданного масштаба. Эти снимки служат оеновой для оперативного автоматического выявления изменений происшедших на местности при обновлении карт. Кроме того, наличие этих снимков позволяет "просмотреть"" изображение интересующего нас участка или же получить фотокарту местности.

Картографические данные представлены в виде информации о контурах местности» цифровой модели рельефа и каталога координат опорных пунктов и ориентиров.

Банк эталонных снимков содержит фотографические, многозональные снимки МКФ-6» многоспектральные сканерные снимки и радиолокационные снимки» представленные в стандартизованном цифровом виде на характерные участки местности, содержащие различные типы топографических объектов. Эти данные служат для дешифрирования объектов на снимках.

Подсистема отображения информации содержит устройства вывода изображения на фотоноситель, экран дисплея или проекционный экран» прецезионные графопостроители и графические дисплеи. Подсистема позволяет выводить информацию в виде фотокарты» трансформированного снимка» оригинала карты, в виде таблицы данных.

Рассмотрим принципы работы основных систем для цифровой обработки снимков: интерактивных дисплейных систем, спецпроцессоров устройств» иопользуемых для хранения информации»устройств ввода-вывода изображения.

#### 1.2. Интерактивные дисплейные системы

Для обеспечения интерактивного режима обработки изображе ний требуются специальные технические средства, позволяющие визуализировать растровое полутоновое цветное изображение на экране ЭЛТ, контролировать и активно управлять процессом обработки. Совокупность таких технических средств обычно называют дисплейным терминалом для обработки изображений или "рабочим местом" для обработки изображения. Это минимальный набор средств. позволяющих выполнять некоторые операции цифровой обработки снимков.

Дисплейный терминал обеспечивает отображение на экране цветного монитора изображения форматом 512x512, 1024x1024, 2048x2048 или 4096x4096 элементов, имеет регенеративную память в которой хранится от 3 до 16 кадров изображения и обе спечивает регенерацию изображения на экране монитора со скоростью 25 + 50 кадров/с.

Большинство дисплейных терминалов имеют в своем составе специальный процессор видеосигналов (дисплейный процессор),который обычно содержит три идентичных процессорных модуля для кавдого из основных цветов на экране монитора. Дисплейный процессор позволяет выполнять простые операции над изображением: сложение, вычитание, умножение, нелинейные преобразования и т.д. в реальном времени, то есть за время регенерации изобра жения на экране монитора. (Средняя производительность таких процессоров очень высокая до 50-70 млн. операций в секунду). Время доступа оператора к изображению также соответствует времени регенерации кадра.

Управление работой видеопроцессора и взаимосвязь с оператором обеспечивает управляющая мини-ЭВМ средней производительности (типа СМ-4).

Дисплейные процессоры современных систем обеспечивают выполнение в реальном времени ряд стандартных операций преобразования изображения:

- независимый перенос кадра в двух направлениях в плоскости изображения;

- увеличение масштаба изображения;

- одновременный вывод на экран различных фрагментов изображений;

- вычисление гистограммы яркостей всего изображения или фрагмента;

- псевдораскраску изображения;

- поворот изображения в своей плоскости;

- нелинейную деформацию изображения.

Дисплейная система имеет функциональную клавиатуру, устройство позиционирования (курсор). Курсор - это специальный символ, который выводится на экран (обычно в виде следящего крес та). Курсор можно перемещать по экрану и "наводить" на любую

T<sub>3</sub>

точку растра, то есть определять положение любого элемента изображения.

Рассмотрим основные характеристики дисплейных терминалов для обработки изображения.

В качестве "рабочих мест" для создания автоматизированных систем обработки изображений в СССР используются следующие дисплейные терминалы: "ОМЕГА", СВИТ, СПЕКТОР-Д,  $Robotron^-$ , *PencoSor.*

Ниже приведены основные характеристики этих устройств.

I.2.I. Дисплейный терминал для анализа изображений "ОМЕГА"

Тершшал "ОМЕГА" предназначен для автоматизированной обработки изображений в интерактивном режиме и может быть использован при решении следующих задач:

- цифровая обработка многозональных изображений, получае мых аэрокосмическими системами дистанционного зондирования для целей картографии, топографии и т.д.;

- редактирование и контроль цифровой информации о местности;

- анализ структур матричных фотоприемных устройств;

- автоматизированное проектирование;

- в областях науки и техники, где требуются обработка и отображение больших массивов видеоданных (медицина, метеороло гия, сельское хозяйство, мелиорация, лесное хозяйство и др.).

Терминал "ОМЕГА" позволяет:

- принимать цифровые видеоданные;

- воспроизводить на экране видеоконтрольного устройства черно-белые или цветные изображения в истинных или условных цветах;

- вести просмотр или поиск зоны, представляющей интерес;

- обрабатывать раздельно или совместно изображения в ин терактивном режиме;

- выдавать обработанное изображение в цифровой форме.

Функционирование терминала "ОМЕГА" осуществлено по принципу конвейерного дисплейного процессора с программируемой архи тектурой. Ввод/вывод информации, задание режимов работы устройства и программы обработки изображений реализуется с помощью мини-ЭВМ типа "СМ-4", "ЭЛЕКТРОНИКА 100-25", "ЭЛЕКТР0НИКА-60" и т.п. Бжоки регенеративной памяти, быстродействующие функцио -

нальные преобразователи и арийметико-логические устройства. входящие в состав терминала. обеспечивают выполнение многих алго ритмов обработки изображений в реальном масштабе времени.

Имеется функциональное программное обеспечение в рамках лисковой операционной системы "РАФОС", а также специальный язык. попускающий преобразование панных на уровне описаний объектов и классов объектов. варьирование размеров изображений для оптимизации адгоритмов обработки и обращений к внешним носителям.

Технические характеристики

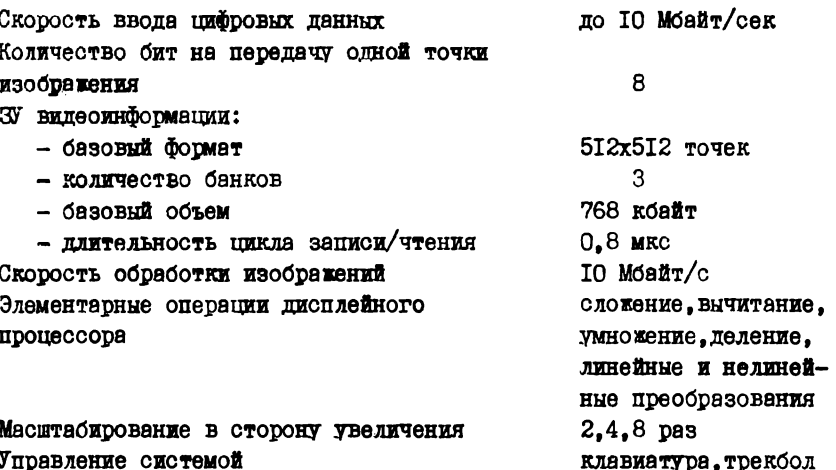

I.2.2. Самостоятельный видеоинформационный терминал (CBWT)

СВИТ обеспечивает интерактивный режим обработки изображений в реальном масштабе времени. СВИТ позволяет получать цветное или черно-белое изображение 256х256 элементов. В качестве управляю щей ЭВМ используется микро-ЭВМ "Электроника 60". Для ввода изображения используется устройство типа "видикон". Также можно обрабатывать изображения. записанные на магнитной ленте.

СВИТ позволяет выподнять следующие операции:

- выделять фрагменты изображения, менять их масштаб;
- синтезировать изображение:
- выполнять яркостные преобразования изображения:
- получать гистограммы яркостей изображения;

- осуществлять запись обработанного изображения на магнитную ленту или магнитные лиски.

ФУНКЦИОНАЛЬНОЕ ПРОГРАММНОЕ Обеспечение солержит программы:

- цветового кодирования псевдораскращивание снимков ;
- геометрических преобразований;
- статистического анализа;
- кластерного анализа;
- пространственно-частотного анализа.

Система СВИТ используется в институте космических исследований AH СССР и была применена при реализации проекта ВЕТА для изучения кометы Галлея.

 $1.2.3$ . Цифровая система обработки изображений ROBOTRON"

В ГЛР разработана и серийно выпускается шийровая система обработки изображений  $BVS-R$ ово $t$ гоп предназначенная пля использования при решении широкого круга запач в области исследования природных ресурсов Земли. в картографии. медицине. промышленности. Система выпускается в нескольких модификациях A647I. A6472. A6473. Минимальная конфигурация A647I включает мини-ЭВМ КІ630. ПАМЯТЬ НА МАГНИТНЫХ ДИСКАХ И МАГНИТНЫХ ЛЕНТАХ. цветной писплей 512x512 элементов. операторную консоль: печата-**QUEE** VCTDONCTBO **H VCTDONCTBO BBOIR-BHBOIR**  $FEAB$ . Ha  $Dec.1.3$ представлена структура системы А6472. предназначенной для бы строй обработки изображения и позволяющей хранить и обрабаты вать большое количество изображений. выполнять контролирование процессов в реальном времени и быстрый знализ изображений. Сис-ТӨМӨ ВКЛЮЧАӨТ МЖКЮО-ЭВМ КІБ2О. ОПЕРЕТИЕНТО ПАМЯТЬ (ОП). ПАМЯТЬ на дисках (МД), дисплейний процессор реального времени (ДПРВ). память для хранения изображения I Mбайт, цветной монитор (MT). отображающий 512х512 элементов изображения. грабический писплей. устройство ввода-вывода изображения FEAG. а также прямой канал ввода и вывода изображения.

Для центров обработки изображений предназначен вариант си-, стемы А6473. которая включает четыре системы А6472. работающие в режиме разделения времени под управлением микро-ЭВМ КІ620.

На рис. І.4 показана структура системы А6473.

Программное обеспечение системы включает все основные алгоритмы цифровой обработки изображений:

- кодирование изображений;
- восстановление изображений;
- **I6**

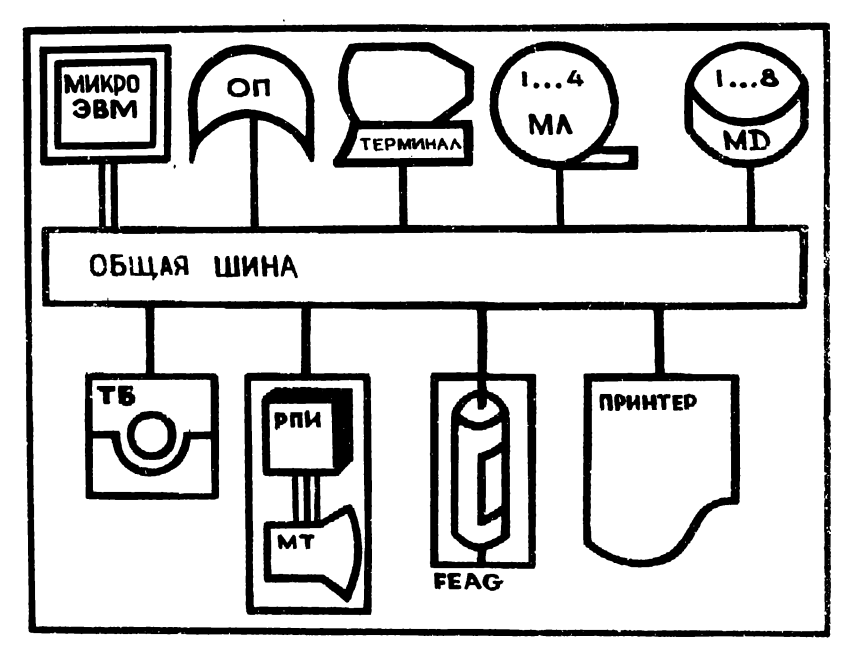

Рис. 1.3. Структура цифровой системы обработки изображений A6472

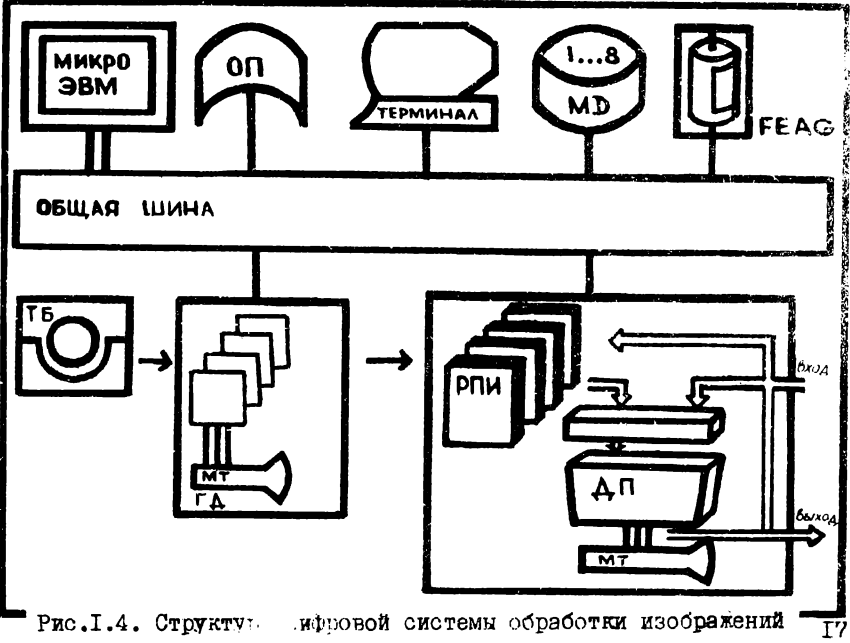

- подчеркивание границ:

- удучшение изображений:

- распознавание образов:

- обработку многоспектральных снимков.

I.2.4. Интерактивная система шифровой обработки

x300paxeHxx DIAL-Digital *Image* Analysis

Lalozatozy a George Construction CECTEM DI AL. обработки изображений. используемая в Лаборатории корпуса во енных топографов США [ 5 ]. Структура системы приведена HA  $pmc.1.5.$ 

DI AL. включает следующие технические средства:

- ЭВМ общего назначения СДС 6400 (ОЗУ емкостью 256 К 60-разряшных слов):

- СВЕРХПРОИЗВОЛИТЕЛЬНЫЙ АССОНИАТИВНЫЙ ПРОЦЕССОР ЛВОИЧНЫХ массивов  $\bar{S}T\bar{A}RAN$  (1024 процессорных элемента);

- управляющие ЭВМ РД Р II/20, РД Р II/50 и РДР II/70;

- диалоговую систему. включающую пять рабочих мест на базе графических растровых дисплеев (ГРД) - Comtail  $8300 - 5E$ :

- два графических дисплея ГВД:

- четное говфопостроителя планшетного типа:

- ЛВА УСТРОЙСТВА ВВОЛЯ-ВЫВОЛА СНИМКОВ: ОЛНО - ЭЛЕКТРОННОго типа на базе ЭЛТ. воспринимающего изображение - ДІСОМЕЮ и оптико-механическое сканирующее устройство планшетного **RINT**  $-10$ : (MICRO)

- устройства пля хранения данных: магнитные ленты и магнитные писки.

Средняя пропускная способность системы для стандартных операций обработки изображения (фильтрация, дифференцирование, геометрические преобразования) - I5-50 Кбайт/сек.

#### **І.3. Подсистема хранения информации**

Цифровые снимки в центрах обработки изображений в виде от-Дельных файлов хранятся на магнитных дисках (МП) или магнитных лентах (МИ). База данных обычно миогоуровневая. включающая  $\mathbf{0}$ кальную базу данных, промежуточную и общую. Локальная база данных организуется в регенерационном запоминающем устройстве  $\pi$ <sup>-</sup> лутонового дисплея и на матнитных дисках управляющей ЭВМ. lloкальную базу данных имеет каждое рабочее место (интерактивная дисплейная система).

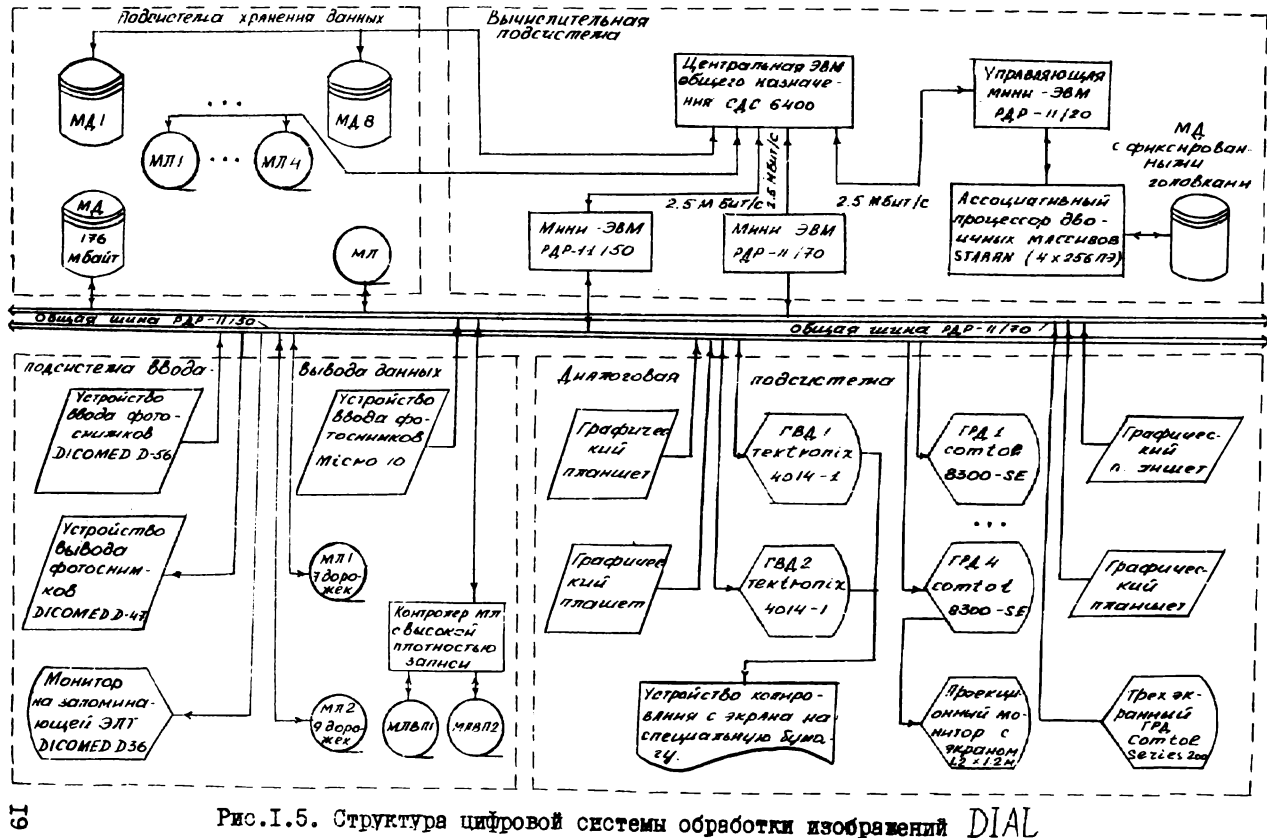

Промежуточная база ланных размешается на МЛ доступных всем рабочим местам. Общая база данных служит для хранения архивной информации.

В таблице I. I приведены основные характеристики магнитных лисков. поименяемых в СССР.

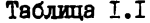

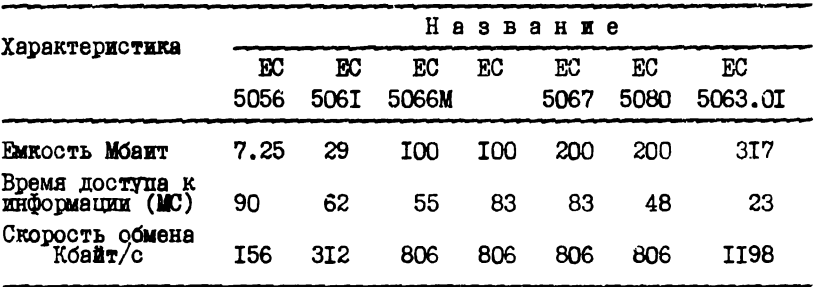

Лля организации общих баз данных объединяют несколько МП через специальный управляющий модуль. Например, УМ5663.0I обеспечивает подключение до 8 накопителей на МЛ ЕС 5063.01.

#### 1.4. Программное обеспечение систем цифровой обработки изображений

Эффективность систем обработки изображений определяется качеством программного обеспечения. Создание гибкого программного обеспечения - дело чрезвычайно трудоемкое. Для достижения "среднего" уровня затрачивается до 400 чел/лет.

Программное обеспечуние разлеляется на эистемное и функциональное.

Системные программы организуют взаимодействие отдельных устройств системы. Управляют потоками данных внутри системы. осупествляют преобразования введенных данных к единому формату, подготавливают и обеспечивают вывод данных в требуемой форме. осуществляют контроль за функционированием отдельных устройств, распределяют ресурсы системы.

К системным программам относятся все программы обеспечивающие ввод и вывод изображений: программы организаций файла изоб ражения, программы преобразования изображения, поступающие из различных устройств к единому формату, программы вывода на экран диоплея всего изображения или отдельного фрагмента и т.д.

Системние программы организуют диалог пользователя с системой - обеспечивают интерактивный режим работы: например.поз-ВОДЯЮТ ОСУЩЕСТВДЯТЬ ПОЗИЦИОНИРОВАНИЕ ЭДЕМЕНТА ИЗОбражения  $\Omega$ помощью курсора. Выполняют стандартные преобразования изобра хения типа - преобразование негатива в позитив. выпеление "окна". изменение масштаба и т.п.

Таким образом. Системные программы. по-существу. являются расширением используемой операционной системы.

Прикладное программное обеспечение систем обработки изображений разрабатывается на явыках высокого уровня - ФОРТРАН. ПАСКАЛЬ. ПЛ-І. Учитнвая большие затратн времени при программировании различных задач обработки изображения. Ведутся работы по созданию специального языка обработки изображений.

Прикладное программное обеспечение реализует непосредст венно алгоритмы обработки изображений. выполняющие цеденую обработку. Среди этих программ большая часть выполняет типовые преобразования изображения.

Лля решения конкретной задачи программу "собирают" из типовых модулей и при необходимости создают специальные целевые программные модули.

Рассмотрим основные операции, реализованные в программном обеспечении большинства автоматизированных систем обработки изображений [5].

Программы - утилиты:

- выделение фрагментов изображения;

- манипулирование файлами изображений на магнитных лисках и магнитной ленте:

- СОВМЕЩЕНИЕ ПОЛУТОНОВЫХ КАДРОВ С КООРДИНАТНЫМИ СЭТКАМИ;

- Формирование гистограмм распределения яркостей.

Программы яркостного поэлементного преобразования изображения:

- квантование значения яркостей:

- преобразование шкалн яркостей (линейное, логариймическое, экспоненикальное):

- псевлораскраска изображения.

Геометрические преобразования:

- перекос, поворот изображения;

- изменение масштаба снимка:

- трансформирование в заданную картографическую проекцию;

21

- устранение геометрических искажений на базе полиномиальных преобразований.

Программы "улучшения изображения":

- фильтрация с произвольным фильтром - маской с целью подчеркивания границ» устранения шумов;

- программы дифференцирования изображения с целью подчер кивания контуров, выделения границ.

Программы спектрального анализа:

- быстрое преобразование Фурье;

- быстрое преобразование Адамара;

- нелинейное преобразование частотного спектра.

Программы классификации образов (автоматического депшфри рования):

- на основе Байесовскогоо подхода;

- на основе кластерного анализа;

- обучения класоификатора по тестовш снимкам.

В разделах 3,4 и 5 подробно рассмотрена сущность преобра зований изображения реализованных в данных программах. Эти преобразования выполняются с целью:

- улучшения восприятия изображений для выполнения визу ального дешифрирования снимков;

- выделения отдельных объектов на снимках - для улучшения дешифрирования снимков;

- устранения геометрических и фотометрических ошибок изображения;

- выделения дешифровочных признаков изображения для авто матического распознавания объектов.

С фотограмметрической точки зрения полное программное обеспечение должно обеопетгивать выполнение следующих процессов:

- устранение всех ошибок снимка, трансформирование снимков в заданную проекцию и вывод изображения на фотоноситель (получение фотоплана);

- автоматизированное дешифрирование всех топографических объектов и графическое отображение объектов в условных знаках;

- автоматическую идентификацию точек стереопары и рисовку рельефа с получением стереомодели на экране дисплея;

 $-$  автоматическое построение цифровой модели местности  $$ стереопаре снимков.

До настоящего времени проблемы цифровой стереофотограмметрии не решены» однако в обработке одиночных снимков имеются определенные успехи, в частности в вопросах автоматического дешифрирования снимков.

#### 1.5. Применение цифровых методов обработки снимков при создании карт

Что можно ожидать от применения цифровых методов обработки снимков в фотограмметрии? Хотя в настоящее время нет фотограм метрических технологий, основанных на использовании цифровых методов, можно определить возможные сферы их использования.

Наметившаяся в последнее время тенденция перехода к созданию цифровых карт и топографо-картографических банков данных является решающим фактором определяющим скорейший переход к внедрению цифровых методов обработки снимков в фотограмметрию. Только на основе этих методов возможна автоматизация всех про цесов составления карт по снимкам и в соответствии с этим воз можность повысить производительность трупа, уменьшить числен ность сотрудников, занятых фотограмметрическими работами.

Применение цифровых методов обеспечивает:

- улучшение фотографического качества снимков: устранение смаза, вызванного движением носителя в момент съемки, повышение резкости изображения (путем улучшения ЧКХ системы АФА-атмосфера средствами цифровой коррекции), устранение дефектов изображения - царапин, точек и т.д.;

- устранение различных геометрических ошибок снимка,вызванных дисторсией объектива АФА, деформацией фотоматериала, атмо сферной рефракцией и т.д.;

- трансформирование и ортотрансформирование снимков;

- монтирование фотоплана из отдельных снимков;

- автоматизацию дешифрирования снимков;

- автоматизацию составления плановой части карты;

- составление цифровых карт по снимку: формирование файлов цифровой информации топографической карты и запись ее на магнитные диски и магнитные ленты;

- составление и отображение фотокарты и фотоплана на цвет ноМ мониторе или регистрация на фотоносителе.

Цифровые методы можно использовать и для обработки стерео пар снимков и на их основе решать задачи автоматизации стереоизмереиий и рисовки горизонталей. Однако несмотря на интенсив ные исследования в этой области пока не создано работоспособных надежных алгоритмов, пригодных для выполнения производственных работ.

Рассмотрим использования цифровых систем для выполнения следующих видов работ:

- создание фотоплана;

- дешифрирование снимков;

- составление плановой части карты.

Создание фотоплана включает следующие процессы:

- ввод снимков в ЭВМ, получение цифрового изображения;

- ввод координат опорных точек и вычисление элементов трансформирования снимка;

- цифровое трансформирование снимков: вычисление исправ ленных координат элементов изображения цифрового снимка и пе ремещение соответствующего элементе в новое положение;

- монтирование цифрового фотоплана, то есть формирование непрерывного цифрового изображения путем объединения соседних снимков с учетом зоны перекрытия;

- вывод изображения на фотопленку.

Если имеется цифровая модель рельефа на данный участок,то можно выполнить цифровое ортотрансформирозание снимков,то есть получить цифровое изображение с учетом поправок за рельеф.

Точность такого ортотрансформирования на порядок выше,чем при использовании для трансформирования аналоговых устройств. и ограничена лишь размерами элемента цифрового изображения (10x10 мкм или 25x25 мкм).

Дешифрирование снимков с использованием цифровых систем обработки изображений выполняется в интерактивном режиме в следующей последовательности:

- ввод снимка в ЭВМ;

- отображение снимка ка экране монитора;

- преобразование снимков с целью ввделения дешифровочных признаков, отображение преобразованного снимка на экране, просмотр и анализ снимков дешифровщиком;

- автоматическое распознавание топографических объектов с использованием процедур Байесовской классификации или кластерного анализа;

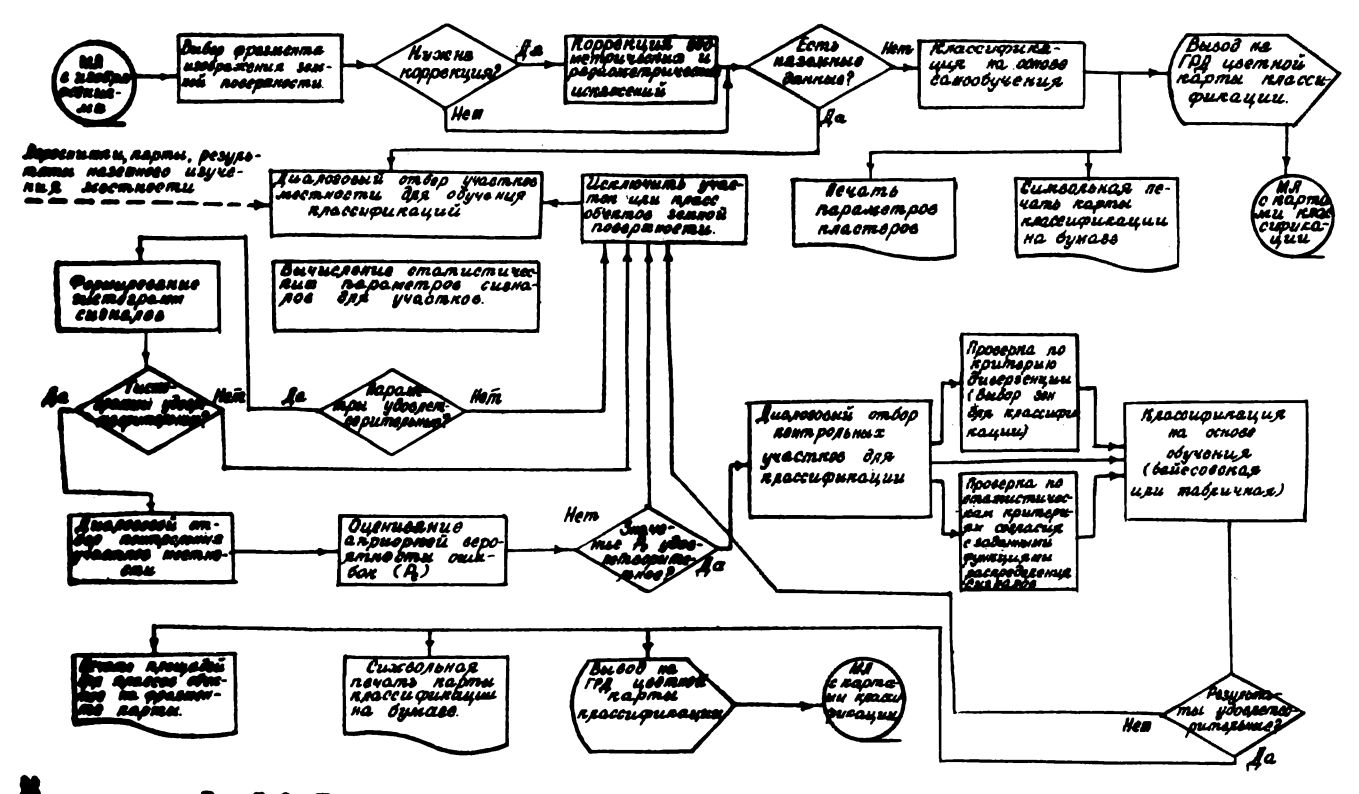

Рис. I.6. Последовательность обработки многовональных снимков системой DIAL

- отображение отдешифрированных объектов в условных зна ках на экране монитора;

- вывод полученного изображения на фотопленку.

Составление плановой части карт ы будет включать следупцие процессы:

- ввод снимков в ЭВМ;

- цифровое трансформирование снимков и монтирование цифрового фотоплана;

- дешифрирование снимков;

- формирование файлов цифровой информации о плановой части составляемой карты на основе результатов дешифрирования снимка (отслеживание контуров и отдельных объектов может выполняться в автоматическом или интерактивном режимах);

- отображение полученного оригинала карты на экране мони тора и редактирование;

- вычерчивание оригинала карты с помощью автоматического координатографа;

- формирование цифровой фотокарты: совмещение цифровой карты и трансформированного снимка;

- вывод фотокарты фотопленку.

Рассмотренные выше варианты применения цифровых методов в фотограмметрии практически не реализованы. Существующие алгоритмы позволяют выполнять лишь отдельные этапы обработки и не объеденены единой технологией. Имеются отдельные сведения о созда нии методик для отдельных видов обработки снимков. Например,для дешифрирования материалов дистанционного зондирования (рис .1.6) или же трансформирования, снимков в заданную картографическую проекцию.

Предстоит большая работа по созданию технологии цифровой обработки снимков для создания топографических карт.

#### 2, УСТРОЙСТВА ВВОДА-ВЫВОДА ИЗОБРАЖЕНИЯ

#### 2.1. Принцип получения цифрового изображения

Устройства ввода обеспечивают преобразование исходного изображения, в цифровую форму. Принцип получения цифрового изображения показан на рис.2.1. Снимок (в виде негатива или для позитива) устанавливается на столике и освещается. Свет проходит через изображениё. объектив й фокусируется на приемнике излучения, где

формируется электрический сигнал. Полученный сигнал квантует ся и кодируется. В реаультате получаем численное значение ин тегральной яркости соответствующего элемента изображения. Размер элемента оцределяется размерами апертуры приемника. Обычно используется квадратная апертура 25x25 мкм, 50x50 мкм, 100x100 мкм или 200x200 мкм.

Преобразование всего снимка осуществляется путем последовательного получения цифровых значений яркости кавдого элемента изображения. Для этого снимок сканируется в двух взаимно перпендикулярных направлениях, путем перемещения чувствитель ного элемента. При этом через интервал  $\Delta \mathcal{X}$  , равный ширине элемента, фиксируются значения яркостей следующего 'элемента изображения. После "просмотра" снимка вдоль оси *X* чувствительный приемник перемещается на ширину элемента и сканирова ние осуществляется в обратном направлении. Обычно в устройст вах. ввода перемещают не чувствительный элемент, а снимок как это и показано на рисунке. Необходимость высокой скорости сканирования вызвала широкое распространение устройств ввода-вы вода барабанного типа (рис.2.2). В таких системах снимок устанавливается на барабан внутри которого находится осветитель. Соосно с ним расположен чувствительный элемент. Барабан вращается с высокой скоростью и за кавдый оборот барабана записываются значения всех элементов соответствующей отроки снимка.После каждого оборота барабана каретка с приемником передвигается на ширину одной линии сканирования.

Таким образом устройство ввода имеет осветитель, сканирующее устройство, чувствительный элемент, кодирующее устройство,

Преобразование цифрового изображения в фотографическое осуществляется посредством устройств подобного типа.

Обычно устройство ввода и вывода изображения объединяются в одну систему. Сканирование при выводе изображения осуществляется по такому же закону как и при вводе. При этом фотоматериал последовательно экспонируется световым пятном, яркость которого пропорциональна значению соответствующего элемента цифрового изображения. Размеры светового пятна равны размерам элемента изображения.

На рис.2.3 и рис.2.4 показаны устройства вывода иэображе ния барабанного и планшетного типов соответственно.

27

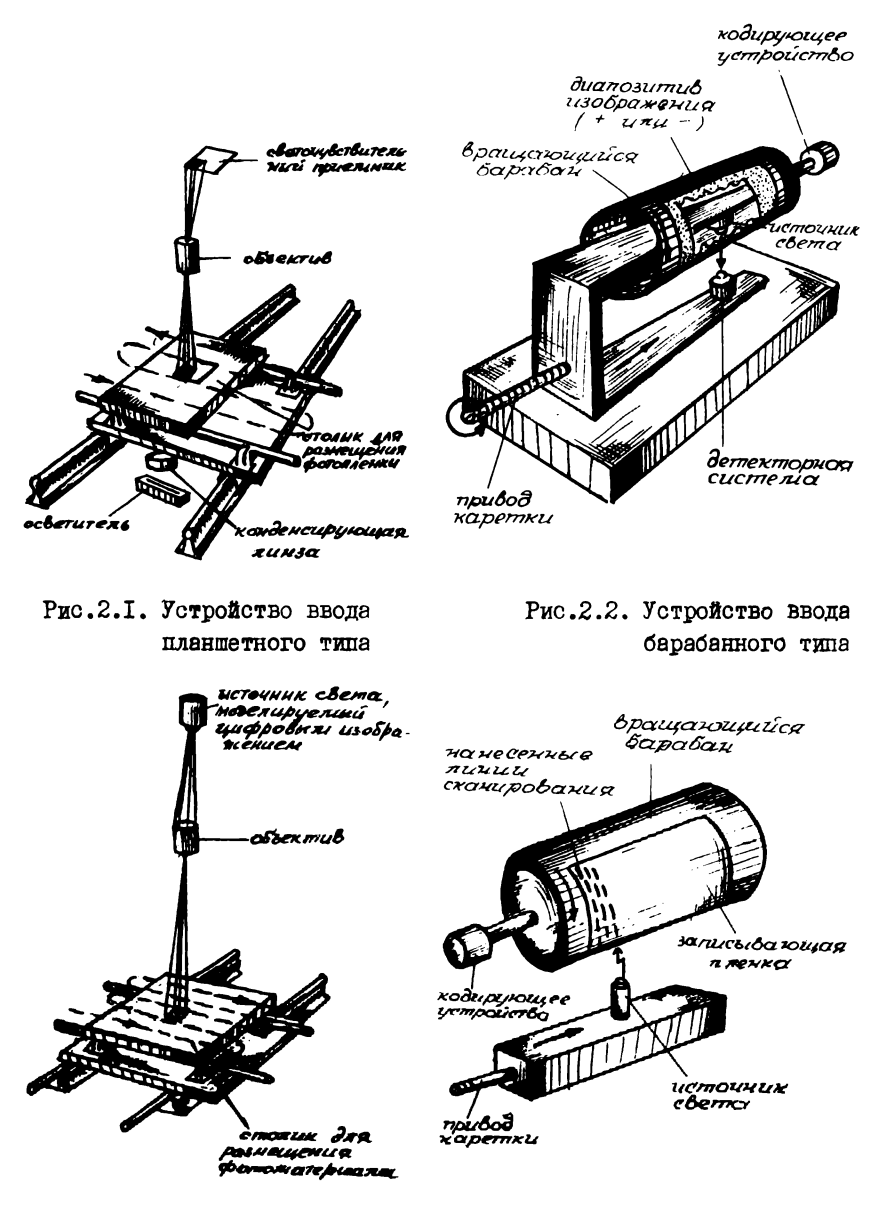

**Рис.2.3. Устройство вывода** планшетного типа

Рис.2.4. Устройство вывода барабанного типа

#### 2.2. Математическая модель работы устройств ввода-вывода изображения

#### 2.2.1. Получение шифрового изображения. Формализация (описание) работы устройства ввода

Получение цифрового изображения связано с двумя процесса-**MM: ПЕСКОСТИЗАЦИЕЙ ИЗОООАЖЕНИЯ И КВАНТОВАНИЕМ УРОВНЯ ЯОКОСТИ** элементов изображения. Оба процесса происходят одновременно. однако для анализа их удобно рассматривать отдельно.

Лискретизация изображения. Подучение шифрового изображения можно рассматривать как переход **OT** непрерывной функции F, ( x, y ) - исходного изображения, к функции, заданной дискретно в узлах сетки с шагом  $\Delta \mathcal{X}$  и  $\Delta \mathcal{U}$ . Этот переход описывается действием некоторой функции S  $\circ$ . у) называемой дискретизирующей на исходное изображение: цифровое изображение  $F_p$  (  $x$  ,  $y$  ) получается в результате перемножения исходной и дискретизирующей функ - $T$ **NEW**:

$$
F_{\mathbf{p}}(\mathfrak{D}, \mathfrak{y}) = F_{\mathbf{r}}(\mathfrak{D}, \mathfrak{y}) \mathsf{S}(\mathfrak{D}, \mathfrak{y}) \qquad (2.1)
$$

Тогда идеальную дискретизирующую функцию S (x, y ) можно представить как набор дельта-функции Дирака, заданных в узлах Demetke c marom  $\Delta \mathfrak{X}$ ,  $\Delta \mathfrak{Y}$ :

$$
S(\mathbf{x}, \mathbf{y}) = \sum_{\mathbf{j}_1 \sim \mathbf{y}} \sum_{\mathbf{j}_2 \sim \mathbf{y}} \delta(\mathbf{x} - \mathbf{j}_1 \Delta \mathbf{x}, \mathbf{y} - \mathbf{j}_2 \Delta \mathbf{y}), \qquad (2.2)
$$

здесь

$$
\delta(x,y) = \begin{cases} \infty, & x = 0, y = 0; \\ 0 & \text{is of constant is } \text{cayyayx.} \end{cases}
$$
 (2.3)

Учитывая свойство дельта функции (2.3) выражение (2.1) можно за-**HEORTH KAK** 

$$
F_{\rho}(\mathfrak{X}, y) = \sum_{\alpha_1 = -\infty}^{\infty} \sum_{\alpha_2 = -\infty}^{\infty} F_{\rho}(\mathfrak{z}, \Delta \mathfrak{X}, \mathfrak{z}, \Delta y)
$$
\n
$$
\delta (\mathfrak{X} - \mathfrak{z}, \Delta \mathfrak{X}, y - \mathfrak{z}, \Delta y),
$$
\n(2.4)

rne  $F_1$  ( $\lambda_1 \Delta x$ ,  $\lambda_2 \Delta y$ ) - gynkuns  $F_1$  ( $x, y$ ) заданная только в узлах решетки.

Итак. для подучения шийрового изображения посредством идеальной системы дискретизации достаточно измерить исходную функ-ЦИЮ В УЗЛАХ ЛИСКОЭТИЗАЦИИ.

Чтобы решить сколько необходимо иметь узлов дискретизации для точного (без потери информации) представления изображения в **ПЕФГОВОМ ВЕЛе Необходимо обратится к анализу частотных свойств** изображения. Спектр дискретизированного изображения можно получить, выполнив преобразование Фурье функции  $F_P$  ( $\infty$ ,  $\cup$ ):

$$
F_p(w_x, w_y) = \iiint\limits_{-\infty}^{\infty} F_p(x, y) \exp\{-i(w_x x + w_y y)\} dx dy
$$
 (2.5)

или же как свертку спектра исходной к лискретизицующей функции

$$
F_{\rho}(W_{\mathbf{x}}, W_{\mathbf{y}}) = \frac{1}{4\pi^{2}} F_{\mathbf{r}}(W_{\mathbf{x}}, W_{\mathbf{y}}) * G(W_{\mathbf{x}}, W_{\mathbf{y}})
$$
 (2.6)

Учитывая. что спектр идеальный дискретизирующей функции имеет BILI:

$$
\mathcal{G}(\mathsf{W}_{\mathbf{x}}, \mathsf{W}_{\mathbf{y}}) = \frac{4\Pi}{\Delta \mathfrak{X} \Delta \mathfrak{Y}} \sum_{j_1 = -\delta}^{\infty} \sum_{i_2 = -\delta}^{\infty} \delta(\mathsf{W}_{\mathbf{x}} - \mathfrak{y}, \mathsf{W}_{\mathbf{x}_s},
$$
\n
$$
\mathsf{W}_{\mathbf{y}} - \mathfrak{y}_{\mathbf{z}} \mathsf{W}_{\mathbf{y}_s}
$$
\n(2.7)

**rHe**  $W_{x_8} = \frac{2\Pi}{\Delta x}$  ;  $W_{y_8} = \frac{2\Pi}{\Delta y}$ 

частота дискретизации.

30

Спектр полученного изображения можно получить, вычисляя свере-**KV** (2.6) [II] :

$$
F_p(W_x, W_y) = \frac{1}{\Delta x \, \Delta y} \sum_{i_1 = -\infty}^{\infty} \sum_{i_2 = -\infty}^{\infty} F_1(W_{x} - \frac{1}{2}, W_{x} - \frac{1}{2}, W_y - \frac{1}{2}, W_{y} - \frac{1}{2})
$$
(2.8)

Выражение (2.8) показывает. что спектр дискретизированной функший  $F_F$  ( $W_x$ ,  $W_y$ ) получается бесконечным повторением сцектра искошной функции с периодом  $W_{x_8} = \frac{2\pi}{20}$ ;  $W_{y_8} = \frac{2\pi}{30}$ Рисунок 2.5 иллютрирует это свойство, которое и определяет основной принцип выбора интервела дискретизации  $\Delta \mathcal{X}$ ,  $\Delta U$ . Hoтери информации отсутствуют, если сооздние спектры дискретизи рованного изображения не перекрываются. то есть если предельная частота исходного изображения  $\mathcal{W}_{x_{\alpha}}$ ,  $\mathcal{W}_{y_{\alpha}}$  меньше половинн частотн дискретизации  $W_c$ .  $W_s$ :

$$
W_s \le W_{x_s}/2 \qquad ; \quad W_{s_2} \le W_{y_s}/2 \qquad (2.9)
$$

TO OCTL

$$
\Delta x = \frac{1}{W_w} \quad ; \quad \Delta y = \frac{1}{W_y} \tag{2.10}
$$

И получаем основное правило дискретизации. определяемое теоре мой Котельникова: любая функция не содержащая частот выше  $\bigvee x_s$  может быть передана сколь угодно точно с помощью отсчетов следующих друг за другом через интервал I/2  $\mathsf{W}_{\mathfrak{B}_\mathbf{S}}$  (то есть на предельную частоту необходимо иметь не менее двух отсчетов).

Пример. Если оъемка выполнялась аэрофотоаппаратом ТАФА-IO, то разрешающая способность на снимке около **I3** лин/мм. Тогда для получения цифрового изображения без онноск лискретивации необходимо размер элемента выбрать не более 30 мкм.

Если условие (2.9) не выполняется, то по цифровому изобракенно нельзя будет точно восстановить исходное изображение. Виауально это проявится не только в уменьшении резкости изображеНИЯ. НО И В ПОЯВЛЕНИИ ТАК НАЗЫВАЕМЫХ ЛОЖНЫХ ЧАСТОТ ИЛИ МУАРО вого эффекта.

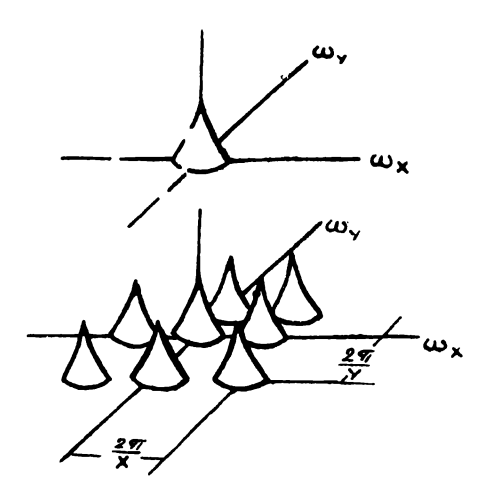

Рис. 2.5. Спектр пискретизированного изображения

Все приведенные выше рассуждения относятся к идеальным системам получения цифрового изображения. Реальные системы отлича ртся следующим:

I) реальный импульсный отклик устройства дискретизации от личается от дельта функц ч Дирака и реальная дискретизирующая функция может быть получена сверткой дельта-функции Дирака и реального юмпульсного отклика  $P$  ( $x$ ,  $y$ ):

$$
S(\mathfrak{X}, \mathfrak{Y}) = D_{\tau}(\mathfrak{X}, \mathfrak{Y}) * P(\mathfrak{X}, \mathfrak{Y}) =
$$
  
= 
$$
\sum_{k=-1}^{3} \sum_{i=0}^{3} (x - i_{i}\Delta \mathfrak{X}, y - i_{i}\Delta \mathfrak{Y}),
$$
 (2.11)

здесь  $D_r$  (  $x$  ,  $y$  ) - конечный набор дельта функции, заданный на решетке размерами (2  $J_1$  + I) (2  $J_2$  + I) с шагом  $\Delta x$ ,  $\Delta y$ :

$$
\mathcal{D}_{\mathbf{r}}(x, y) = \sum_{\mathbf{j}_{1} \in J_{1}}^{J_{1}} \sum_{\mathbf{j}_{2} = J_{2}}^{J_{2}} \delta(x - \mathbf{j}_{1} \Delta x, y - \mathbf{j}_{2} \Delta y), \qquad (2.12)
$$

Переход от бесконечной решетки лискретизации (2.2) к конечной приводит к ошибкам на краях изображения.

2) В реальных системах значения функции  $F_1$  ( $x$ ,  $y$ ) в узлах дискретизации  $F_1$  ( $j_1 \Delta x$ ,  $j_2 \Delta y$ ) получаются путем инте-<br>грирования функции  $F_1$  ( $x$ ,  $y$ ) по элементу изображения  $j_1$ ,  $\lambda$ . (физически, излучение прошедшее через элемент  $\lambda_1$ ,  $\lambda_2$ 

интегрируется на апертуре приемника). С учетом этого численное значение элемента цибрового изображения с номером  $i_1$ , , , можно вычислить по фотмуле:

$$
F_s(\mathbf{j}_1, \mathbf{j}_2) = \int_{\mathbf{j}_1 \wedge \mathbf{x} - A_{\mathbf{x}}}^{\mathbf{j}_1 \wedge \mathbf{x} + A_{\mathbf{x}}} \int_{\mathbf{j}_2 \wedge \mathbf{j} - A_{\mathbf{y}}}^{\mathbf{j}_3 \wedge \mathbf{j} + A_{\mathbf{y}}} F_s(\mathbf{x}, y) P(\mathbf{x} - \mathbf{j}_1 \wedge \mathbf{x}, y - \mathbf{j}_2 \wedge y) d\mathbf{x} d\mathbf{y} \qquad (2.13)
$$

Здесь  $A_{\pi}$ ,  $A_{\mu}$  - размеры элемента изображения.

Выполнив интегрирование можно представить выражение (2.13) 

$$
F_s(j_t, j_t) = [F_t(\mathfrak{X}, y) * \rho(-\mathfrak{X}, -y)] \delta(\mathfrak{X} - j_t \Delta \mathfrak{X}, y - j_t \Delta y)
$$
 (2.14)

Итак, для подучения отсчетов цифрового изображения необходимо знать концульсный отклик устройства ввода  $P$  (  $x$ ,  $y$ ). Отличие импульсного отклика от идеального  $\delta$  (  $x$  ,  $y$  ) приводит к "смазыванию" изображения при вводе его в ЭВМ. Таким образом. качество устройства ввода можно оценить определив импульсный отклик (ЧКХ устройства ввода).

Квантование. Одновременно с дискретизацией изображения устройство ввода выполняет квантование значений  $F_r$  (  $x$  ,  $y$  ) по уровню яркости.

Квантование заключается в замене непрерывноого распределения яркости F ( 3 . 4) дискретными значениями. Для этого весь диапазон возможных яркостей разонвается на К интерва лов  $\Delta B_i$  и значению яркости конкретного элемента  $B_i$ , по павшему в китервал  $B_i$ ,  $B_{i+1}$ , присважвается значение<br> $B_{icp} = B_i + B_{i+1}/2$ . В некоторых системах квантования значению<br> $B_i$  присважвается одно из граничных значений интервала, например  $B_i$  или  $B_{i+1}$ 

Пои выполнении квантования необходимо выбрать **КОЛИЧЕСТВО** уровней квантования  $\Delta\beta$  и тип шкалы квантования.

Количество уровней квантования в большинстве цибровых сис тем выбирается с учетом предельных свойств человеческого зрения. Известно. что человек может различить объекты на изображении.если яркости объекта и фона стличаются на некоторую определенную величину  $\Delta B_{\text{max}}$ . Причем эта величина изменяется в зависимости от яркости фона и размеров объекта. Объект можно зрительно выделить на изображении, если его контраст не меньше порогового

$$
\delta_{\text{mp}e\theta} = \frac{\Delta B}{B_{\phi}} \,, \tag{2.15}
$$

THE  $\Delta B = B_0 - B_{\varphi}$ .

 $B_0$ ,  $B_0$  - яркость объекта и фона соответственно.

Для хорошых условий наблюдения  $\Delta B_{\text{no}} = 0.02$ .

Количество уровней квантования без потери информации для визуального наблюдения мотно определить по следующей формуле [  $14$ ]

$$
m = \frac{1}{j} \int_{B_{min}}^{B_{max}} \frac{dB}{B} = \frac{1}{j} \ln \frac{B_{max}}{B_{min}}
$$
 (2.16)

Учитывая, что динамический диапазон реальных изображений ограничен и  $\beta_{\text{max}}/\beta_{\text{min}} \approx 100$  получим  $m \approx 230$ . Практически обычно используют 256 уровней квантования, что объясняется удобст вом представления такого числа в ЭВМ (2<sup>8</sup>).

Заметим, что при разработке цифровых измерительных фотограмметрических систем количество уровней квантования следует выби -

рать исходя из других принципов. Нужно учитывать возможность машины выпелить объект на некотором фоне. Эта возможность связана с шумовыми характеристиками системы бВ  $. To ecrb$  коли чество уровней должно быть выбрано с учетом отношения ситнал/шум:

$$
K_s = \frac{\Delta B}{6B} \tag{2.17}
$$

Шкала квантования. Обычно используют пва типа шкал квантования: равномерную и логерифмическую. При использовании равномерной имеем  $\Delta B = (\delta_{max} - \delta_{min})/K$ для логарифмической шкалы -  $\Delta B_L = (log B_{max} - log B_{min})/K$ Использование логариймической шкалы предпочтительнее для систем. ориентированных на визуальный просмотр. Это объясняется тем. что глаз реагирует на изменение логарифма плотности и равномерной лля человека будет казаться логариймическая шкала плотностей. Поэтому для обеспечения оптимальной передачи изображения следует увеличить количество отсчетов малых яркостей изображения. что и обеспечивает логарифмическая шкала квантования.

2.2.2. Визуализация изображения. Вывод изображения из ЭВМ

При решении задачи восстановления непрерывного изображения по дискретному цифровому изображению F ( x, y), необходимо выполнить интерполирование значений  $F_p$  (  $j_1$ ,  $\tilde{j}_2$ ), так, чтобы точно восотановить  $F$  (  $x$ ,  $y$ ). Это осуществляется с помощью некоторой интерполирующей двумерной функции  $R$  ( $\mathfrak{D}$ ,  $\mathfrak{q}$ ). Тогла изображение на выходе системы будет определяться сверткой пифрового изображения и интерполирующей функции (импульсным откликом интерполирующего фильтра)

$$
F_{R}(\mathfrak{X}, y) = F_{P}(\mathfrak{X}, y) \star R(\mathfrak{X}, y)
$$
 (2.18)

Интерполирующая функция должна быть выбрана таким образом. Чтобы спектр подученного изображения совпадал со спектром исходного изображения, а для этого нужно, чтобы интерполирующий фильтр подавлял все частоты выше частоты дискретизации  $W_{x_c}$ ,  $W_{y_s}$ . При этом, если дискретизация выполнялась в соответствии с теоремой Котельникова, будет восстановлено точное значение исходного изо-
бражения.

Условиям точного восстановления исходного изображения  $F_r(x, y)$  удовлетворяет ряд функции  $R(x, y)$ .

Например, так называемый прямоугольный фильтр. частотная характеристика которого имеет вид

$$
R (W_x, W_y) = R \text{ input } W_x \le W_x
$$
  

$$
R (W_x, W_y) = 0 \text{ formula } R (W_x \le W_y)
$$
  

$$
= 0 \text{ formula } R (W_x, W_y) = 0 \text{ formula } R = 0
$$

К аналогичным результатам приводит и использование "кругового" Фильтра с характеристикой

$$
R(W_x, W_y) = R_{npu} \sqrt{W_x^2 + W_y^2}
$$
  
 
$$
R(W_x, W_y) = 0 \qquad \text{a cmagnonovæ c, ryrager} \qquad (2.20)
$$

 $\Phi$ ункция  $h$  ( $x$ ,  $y$ ), соответствующая прямоугольному фильтру, имеет вил

$$
R(x,y) = \frac{(n W_{xL} W_{yL} / \Pi^2) \left[ \sin W_{xL} x / W_{xL} x \right]}{( \sin W_{yL} y / W_{yL} y )},
$$
 (2.21)

а для кругового Фильтра:

$$
\mathcal{R} (x, y) = 2 \Pi \omega_0 (1, \{W_0 \sqrt{x^2 + y^2}\} / \sqrt{x^2 + y^2})
$$
 (2.22)

где . - Бесселева функция первого порядка.

лиеко на практике задача точного воспроизведения изображения по цифровому решается значительно сложнее, так как физически трудно создать уствойства вывода изображения с требуемой формой 36.

ИМПУЛЬСНОГО ОТКЛИКА. Так. ФУНКЦИИ РИДА (2.2I) ИЛИ (2.22) ВОСОще нельзя сформировать оптическими средствами.

Итак. для восстановления изображения необходимо создать иседеленное распределение яркости для светового пятна. Форми-TURGFO MSOODAMCHMe. TAKOE. TTOOH OOWAS XADAKTEDMCTWKA BOSTO какада имела импульсный отклик. близкий к оптимальному.

Отличие резльной интерполицичиней от идеальной приводит к ухудшению резкостных свойств изображе ния и в некоторых случаях к появлению ломных высокочастотных COCTABLEMENT.

## 2.3. Устройство реальных систем ввода-вывода изображения

2.3.1. Классибикация систем

Существуют разнообразные устройства ввода-вывода изображения. имеющие различное назначение. стоимость. быстролействие. По способу сканирования можно выделить три типа систем:

I) электронные сканеры, использующие электронно-дучевые трубки. Формирующие изображения:

2) электро-нно-оптические механические сканеры, использующие одноэлементные приемники издучения:

3) устройства, использующие многоэлементные приемники излучения.

Способ сканирования определяет быстролействие. геометоическую и фотометрическую точность устройств. Так, электронные эканеры на ЭЛТ обеспечивают максимальную скорость ввода и вывода изоб ражения. однако вносят существенные (до  $10-15$  %) геометрические искажения. Кроме того, они имеют малый динамический дизназон и вносят существенные фотометрические искажения. Одно из эсновных достоинств электронных сканеров - низкая стоимость. Естественно. что такие системы целесообразно использовать при решении зала: оперативного контроля для визуального просмотра изображеный  $\overline{\mathbb{M}}$ результатов обработки. Для измерительных картографических целей эти устройства не пригодны.

Оптико-электронные механические устройства наиболее широко используются в практике цифровой обработки аэрокосмических снимков. Они обеспечивают максимальную геометрическую и фотометрическую точность передачи изображения, однаке в быстродействии значительно уступают системам электронного типа. Сканирование в оп-

тико- - - ктронных устройствах может осуществляться по-разному. Существуют системы барабанного типа (где сканирование осуществляется за счет вращающегося с высокой скоростью барабана)  $\mathbf{w}$ системы пландетного типа. Выполняющие считывание с плоского етелика. Использование плоского столика позволяет получить наявысщую геометрическую точность, однако это наиболее медленный пособ сканирования.

Устройства. Еспользующие многоэлементные приемники излучении объединиют в себе быстролействие электронного способа ска чирования и высокую геометрическую точность. обеспечиваемую использованием плоского столика для размещения нетатива. В таких устройствах чувствительные элементы (фотодиолы, фоторезистры или фототранзисторы) объединяют в виде линейки или двумерной речетки - матрицы. В первом случае для просмотра снимка линейку черемещают влодь одной из осей. К многоэлементным приемникам относят также и приборы с зарядовой связью (ПЗС), которые обладают хорошей чувствительностью и являются весьма перспективными пля использования в устройствах ввода изображения. Основной недостаток таких устройств - сложность изготовления и высокая стоимость.

Рассмотрим конкретные реализации устройств каждого из типов.

2.3.2. Приборы использующие ЭЛТ

К электронно-лучевым трубкам воспринимающим изображения этносятся ЭЛТ типа видикон, кремникон, суперортикон.

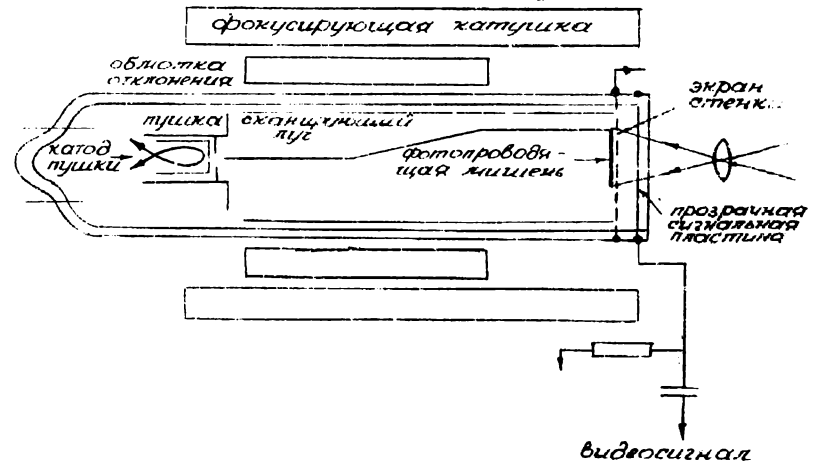

Рис.2.6. Устройство ЭЛТ, воспринимающей изображение (ВИЛИКОНА)

На рис.2.6 представлена схема типичного виликона. Изображение с помощью объектива проектируется на экран ЭЛТ. который представляет собой фотопроводящую мищень. Сканнрование **MANGHE** выполняется электронным путем. Под действием света уменьшается СОПРОТИВЛЕНИЕ ОСВЕЩЕННЫХ УЧАСТКОВ МИЩЕНИ И В СООТВЕТСТВИИ  $\mathbf{C}$ этим изменяется ток на нагрузочном сопростивлении. В результате ток пропорционален сопротивлению фотопроводящей мишени и следо вательно яркости вволюмого изображения. Сканирование экрана (мишени) в таких системах осуществляется пятном определенного раз мера, причем используется построчно-линейное или черезстрочное сканирование. Устройства типа "кремникон" и "ортикон" с точ ки зрения сканирования действуют аналогично, хотя и используют пля формирования видеоситнала другие физические принципы.

# 2.3.3. Устройства электронно-оптического типа с механическим скандрованием

Учитывая накболее широкое распространение таких систем рассмотрим их более подробно.

"Нева". Фототелеграфиц**й** *а*ппарат Фототелегованый вппарат Нева был первым отечественным устройст -ВОМ ВВОДА-ВЫВОДА ИЗОбражения. Применявшихся при цифровой обра ботке. Он основан на использовании принципа отражения. Taxoe устройство может вводить только изображения на непрозрачной ос нове (контактные отпечатки снимков на фотобумаге).

Фотографическое изображение. предназивченное для передачи устанавливается на барабан. Приволюмый во вращение синхронным днигателем. Вдоль образующей барабана, с помощью кодового викта. вращаемого тем же двигателем, равномерно перемещается каретка с укрепленной на ней анализирующей оптической системой. Эта система состоит из осветителя и фотоумножителя. Осветитель формирует на изображении световое пятно определенных размеров к формы. Отраженный световой поток проходит через объектив и фокусируется на фотокатоле приемного устройства. При разномерном передвижении каретки световое пятно описывает винтовую ликию на поверхности вращающегося барабана. Таким образом, нроисходит сканирование передаваемого изображения и при этом напряжение на магрузке бу дет изменяться в соответствии с яркостью элементов изображения. Затем. полученный сигнал колицуется и таким образом формируется цифровое изображение. Аналогично нрожоходит визуализация изобракения. При этом фоточувствительный материал сканируется подобным

образом световым пятном. яркость которого моделирована цифровым изображением.

К оптико-механическим поиборам барабанного типа относят-CA TAKE "TODMAT IIO" (CCCP), POMO (CCCP), FEAG (TIP).

 $Photomation$  (CHA). Visumat (Франции). Основные характеристики этих приборов приведены в таблице 2.1. В Советском  $FFAR$ Союзе наиболее широко применяются устройства  $. \text{no-}$ ставляемые в рамках СЭВ. Во многих организациях применяют "Photomation ". Kak BEIHO ES TAGA.2.2 STE FOTDOMCTBS OR-

ного класса и имеют одинаковые технические характеристики.

Рассмотрим основные конструктивные принципы системы ввола-вывола  $FEAC$ .  $FFAC-200$  включает том молудя:

- оптико-механическую сканирующую систему для считывания и записи изображения лазерным лучом;

- терминал оператора с пультом управления:

- КОНТООЛНОУЮЩУЮ СИСТЕМУ.

Лля сканноования используется гелийнеоновый лазер, формирующий два луча - один для сканирования. второй - для записи. Причем во втором случае световой луч лазера моделируется циф ровым изображением.

Лазерный дуч проходит дебокусирующую систему. обесдечиваиную формирование светового пятна заданного размера. Снимок (негатив или диапозитив) укрепляется на барабане над окном, ко-TODOS MOKHO HSMSHATE E COOTBSTCTBEN C DESMSDEMN CHEMKS. 3e снимком находится фотоэлемент. который воспринимает издучение прошедшее через снимок и формирует электрический сигнал пропор-ПЕСНАЛЬНО ПЛОТНОСТИ СНЕДЧА. ВОЗМОЖНЫЙ ПЕЯПАЗОН СИГНЯЛА СООТВЕТствукщей плотности изображения от 0 до 2  $D$  или от 0 до 3  $D$ квантуется на 256 уровней и копицуется 8-битовым словом.

При записи изображения лазерный луч проходит подяризационную систему, которая изменяет его интенсивность в соответствии ЗНАЧЕНИЯМИ ЯРКОСТЕЙ ШИФРОВОГО ИЗОбражения. При этом реализу- $\mathbf{c}$ ется 64 уровня яркости. Пефокусирующая система формирует необ ходимую форму и размер светового пятна (в соответствии с размером элемента изображения) и проектирует это пятно на фотопленку. установденную на барабане. Причем осуществляется вакуумное вы равнивание пленки. Скорость вращения барабана при записи и считывания строго стабилизируется. Считывание выполняется со скоростью 200 000 элементов/сек. После полного поворота барабана 40

Таблица 2.1

# Технические характеристики электронно-исханических устройств ввода-вывода иэобрз гения

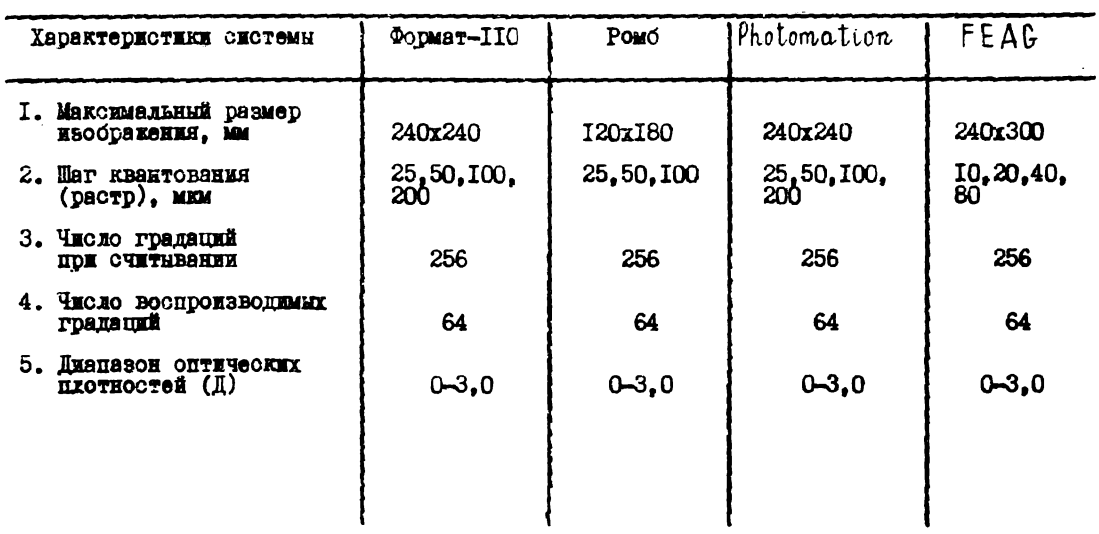

оптическая головка перемечается на ширжну одного элемента. Пе ремещение оптической головкм осуществляется шаговым двигателем и прецизнонным ходовым винтом. Размер участка снимка при считывании и записи выбираются оператором. Работа " FEAG " полностью контролируется встроенной мнкро-ЗВМ. Специально разработанные драйверы обеспечивают совместимость устройства с ЭВМ серии СМ.

В таблице 2.2 приведено время считывания и записи изобра -<br>Посредством устройства - FEAG - при различных размерах кення посредством устройства F E A U при различных размерах элемента•

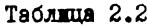

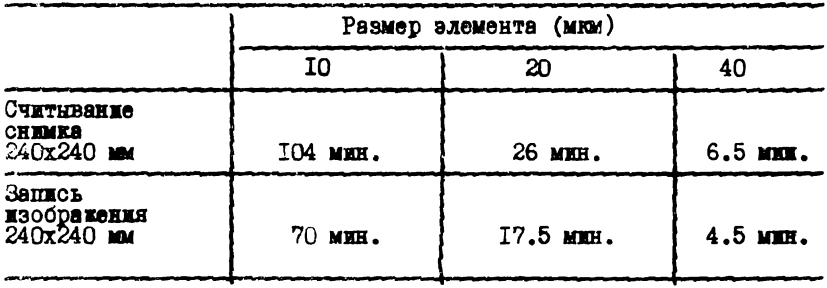

В настоящее время устройствами FEAG в плановом порядке обеспечиваются все центры цифровой обработки изображений.

Устройства ввода-вывода изображения планшетного типа с механической разверткой серийно не выпускаются. Однако изготовлено и применяется несколько вариантов экспериментальных устройств такого типа. Принцип их действия иллюстрируют рис.2.1 и 2.3. Снимок, расположенный на стекле специального столика освещается точечным источником света и равномерно перемещается вдоль одной оси прибора. Таким образом, приемник излучения расположенный под снимком последовательно "просматривает" изображение вдоль линии сканирования. Переход к следующей линии сканирования осуществляется с помощью шагового двигателя. Такие устройства обеспечивают высокую измерительную точность и их целесообразно использовать при решении фотогршшетрических задач» особенно для ввода стереопары снимков. Однако, они имеют слишком низкое быстродействие .

# 2-3.4. Устройства, использующие многоэлементные приемники излучения

Многоэлементные устройства, воспринимающие изображения,состоят из нескольких (от десятков до тысяч) одноэлементных прием чиков излучения типа фотодиодов, фоторезисторов или фототракзи сторов. Эти элементы объеденены в линейку (расположены вдоль одной линии) или размещены в виде равномерной решетки (матрицы). Такая матрица (линейка) размещается в фокальной плоскости объектива, формирующего изображение вводимого снимка. Каждый из элементов матрицы последовательно опрашивается и таким образом формируется видеосигнал. Если используются линейка элементов,то она перемещается последовательно "просматривая" все изображение.Размеры элементов достаточно малы (до 20x20 мкм), что обеспечивает высокую разрешающую способность системы [7].

Наиболее широко используются фотодиодные приемники на базе кремния. Линейки и матрицы такого типа содержат различное коли чеотво элементов. Например, применяют линейки из 256 элементов с дагом 25 мкм и линейки, содержащие 1875 элементов с шагом 15 мкм  $\lceil 7 \rceil$ .

Б последнее время для создания устройств ввода-вывода стали применять приборы с зарядовой связью (ПЗС). ПЗС состоит из совокупности конденсаторов со структурой металл-окисел-полупроводник. ЛЗО имеют высбкую чувствительность, обладают незначительными шумами и обеспечивают высокую разрешающую способность. Размеры элемента ПЗС могут быть значительно меньше, чем при использовании других приемников излучения. ПЗС также выполняются в виде линеек ли матриц. В настоящее время выпускаются линейки состоящие из  $16$  элементов (при длине 26 мм) и матрицы содержащие свыше **WE HOG ЭЛЕМЕНТОВ. При этом размер ячейки составляет IO-I6 мкм**  $\left[\begin{array}{cc} r & 1 \\ 1 & 1 \end{array}\right]$ 

Многоэлементные приемники излучения обеспечивают высокую геометрическую стабильность работы устройств ввода, так как по ложение элемента в матрице (линейке) строго фиксировано. Откло **леяме в положении каждого из элементов от требуемого, можно лег**ко определить путем калибровки устройств ввода и в дальнейшем вводить поправки цифровым способом.

# 3. ПЕШИФРИРОВАНИЕ СНИМКОВ В СИСТЕМАХ ИМФРОВОЙ ОБРАБОТКИ ИЗОБРАЖЕНИЙ

## 3.I. Общие сведения

Дешифрирование - один из наиболее сложных и ответственных процессов обработки снимков при создании топографических карт. Пещифоирование выполняет высококвалифицированный специалист имеющий большой практический опыт такой работы. Для распозна -ВАНИЯ Объектов на снимках лешифоовшик выявляет лешифровочные признаки объектов анализирует всю их совокупность и принимает решение о приняллежности объекта к определенному классу. Причем во многих случаях решение принимается на "интуитивном" уровне на основе практического опыта дешифровшика. Иногда  $IO$ вольно сложно описать мотивы принятия каждого конкретного решения. Это, естественно, приводит к сложностям формализации процесса дешифрирования и автоматизации этого процесса в целом на основе использования шифровых вычислительных машин.

Существует два направления в развитии средств автоматизаими дешифрирования:

I) создание подностью автоматических систем распознавания объектов на снимках:

2) создание интерактивных систем. в которых решение принимается ЭВМ при участии человека: при этом цифровая система са мостоятельно выполняет распознавание "простых"" объектов и оказывает помощь дешифровшику в сложных случаях. предоставляя целый набор средств и алгоритмов для оценки ситуации.

Заметим, что пля ненифоирования топографических объектов более перспективный второй путь, который и реализуется в современных цифровых системах.

Пля осуществления пешифрирования в пифровых системах необходимо:

- выделить дешифровочные признаки объекта на изображении и представить их численно:

- разработать классификатор. позволяющий на основе дешиф ровочных признаков и некоторого решающего правила отнести объ ект к тому или иному классу;

- выполнить обучение классификатора по некоторым тестовым объектам:

- выполнить дешифрирование реальных снимков.

Рассмотрим как реализуется каждый из этих этапов.

3.2. Дешифро вочные признаки

При визуальном дешифрировании снимков используют прямые и косвенные деишфровочные признаки. К прямым признакам относят тон (цвет), форму, размеры, текстуру и тень. Косвенные признаки - это факторы указывающие на наличие объекта, который на снимле не изображен. но на основе взаимосвязи между объектами **moжно** заявить о его существовании.

Для использования признаков в цифровых системах необходимо особым образом представить их в форме "доступной" ЭВМ, то есть выразить численно. Рассмотрим способы численного представления каждого из признаков.

Тон. Цифровое изображение содержит значение яркости для каждого элемента изображения. То есть,численно выраженное значение тона для каждого элемента изображения является одним из наиболее удобных и легко получаемых признаков дешифрирования в цифровых системах. Ожметим, что можно использовать как собственно значение плотности некоторого элемента изображения, так и вычисляя, например, средние значения для некоторого участка изображения.

Цвет. ЦЕет в цифровых системах обычно характеризуется для каждого элемента изображения трехмерным вектором  $\overline{p}$  ( $\rho$ , ,  $\rho_0$ ,  $\rho_3$ ). Здесь  $\rho_1$ ,  $\rho_2$  и  $\rho_3$  - яркости соответствующего элемента кавдого из трех составляющих красного, зеленого и синего для цветного цифрового изображения. Плотность элемента цветного изображения представляет сумму  $d_y = d_1 \rho_1 + d_2 \rho_2 + d_3 \rho_3$ значений координат цвета. Здесь  $d_i$  - определенным образом выбранные коэффициенты.

Текстура . Текстура - это рисунок, структура изображения некоторого площадного объекта. Так как текстура представ ляет собой чередование темных и светлых тонов определенной фор мы мелких элементов изображения (точки, линии, прямоугольники и т.д.) очевидно, что достаточно сложно выразить текстуру матема тически. При этом текстура является одним из основных признаков при визуальном дешифрировании площадных объектов на мелкомасштабных снимках.

Поэтому оправдано стремление использовать этот признак при цифровом дешифрировании. Разработке способов математического

описания текстуры посвящено большое количество работ. описание которых можно найти в  $[12]$ .  $[8]$ . Здесь рассмотрим некоторые из способов описания текстуры.

Широко используется автокорреляционная функция вычисляе мая для каждой точки изображения на некотором участке (окне)  $n$ азмером  $(2W + I)x(2W + I)$  злементов изображения [I2]:

$$
A(\xi, h_{l,j}, \kappa) = \frac{\sum_{\substack{m=1 \ \text{odd } n \leq k}}^{\frac{1}{2} + w} F(m, n) F(m - \xi, n - h)}{\sum_{\substack{m=1 \ \text{odd } n \leq k}}^{\frac{1}{2} + w} F(m, n) F(m - \xi, n - h)}
$$
(3.1)

Здесь  $\downarrow$  и К - координаты точки в цифровом изображении;<br>  $\xi$ ,  $\eta = 0$ ,  $\pm I$ ,  $\pm$  ...  $\top$  - смещения. Отметим, что размер зерна текстуры пропорционален широте автокорреляционной функ ции. Поэтому в качестве численного значения текстуры используют **JUHKUMD:** 

$$
\mathsf{T}(\mathbf{y}, \mathbf{\kappa}) = \sum_{\xi = -T}^{T} \sum_{\eta = -T}^{T} \xi_{\xi}^{2} \eta_{\xi}^{2} A(\xi, \mathbf{\eta}, \mathbf{\kappa})
$$
(3.2)

В качестве приближенной характеристики текстуры можно использовать гистограмму уровней плотности, вычисленную по некоторому участку изображения. В качестве численных признаков при MOTG применяют математическое ожидание. дисперсию и эксцентриситет полученного распределения плотностей на изображении.

Учитывая, что текстура - это в первую очередь чередование тонов, разумно для ее описания использовать плотность вероятностей разности уровней пар элементов в окрестностях точки. Для этого вычисляются разности в окрестности каждой точки в пределах выбранного "окна" и строят соответствующую гистограмму. В качестве численных значений используют величины [12]:

$$
M = \frac{1}{K} \sum_{i=1}^{K} i \rho(i)
$$

$$
G = \sum_{i=1}^{K} \rho^{2}(i)
$$

$$
\rho(i) = \int_{i} \left( F(m, n) - F(m + \Delta x, n + \Delta y) \right)
$$

Здесь К - количество градаций на изображении. Гистограммы и указанные признаки можно вычислить для различных расстояний , 49 и неправлений. В результате можно получить мно- $\Delta x$ гомерный вектор признаков текстуры.

### Геометрические признаки

Форма-один из наиболее сложных для математического представления и последующего использования дешифровочный при знак. Однако существуют достаточно надежные методы распознавания изображений искусственных объектов (букв. деталей машин. агрегатов, сооружений и т.д.), работа которых основана на использовании только геометрических признаков [I]. Надежность таких систем объясняется возможностью для некоторого ограниченного круга изображений искусственных объектов создать исчерпы вающий класс эталонов. При дешифрировании топографических объектов возникает значительно более сложная задача.

Рассмотрим наиболее простне способы описания формы.

Широко используют топологические свойства изображения. Топологические свойства - это свойства сохраняющие инвариантность при гомеоморфном преобразовании. (Наглядно гомеоморфное преоб разование обычно поясняют на примере растяжения произвольным образом некоторого рисунка на резиновой пленке. Искажения этого рисунка не будут менять его топологических свойств). Часто  $\mathbf{Z} \cap \mathbf{Z}$ пользуется топологическое свойство - число с в я з н и х компонент. На рис. 3. І показана фитура состоящая из ЛВУХ СВЯЗНЫХ КОМПОНОНТ.

Питое топологическое свойство - количество дыр в объекте. На рис.3.2 показан объект с двумя дырами. Топологию объекта часто характеризуют числом Эйлера Е, определяемым как раз ность между числом связных компонент  $C$  и числом дыр  $H$  $\mathbf{r}$ 

> $E = C - H$  $(3,4)$

Также топологическим свойством обладает число линий. сходящихся в некоторой точке.

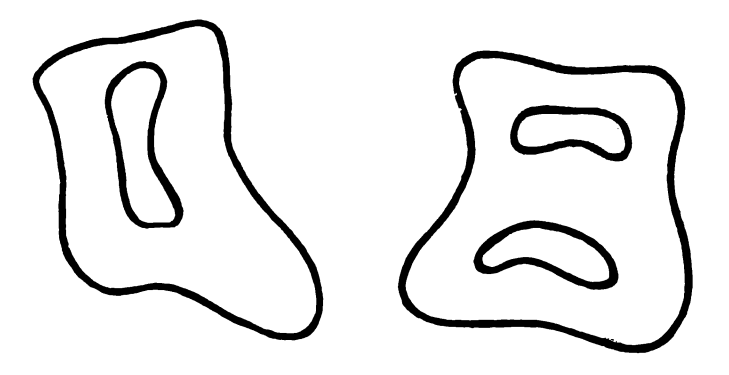

Рис.3. I. Фигура состоящая из двух Рис.3.2. Фигура с двумя СВЯЗНЫХ КОМПОНОНТ "дырами"

Важным преимуществом топологических характеристик изображения объекта является то. что они не изменяются практически при любых (кроме разрывов) искажениях изображения.

Подробно ознакомиться с использованием топологических свойств можно по работе [6]. Возможны и другие описания формы. Например. в [1] предлагается система характеристик  $\mathfrak{X}_{i}$ . вычисляемых на основе измерения геометрических параметров изобра жения объекта:

$$
x_1 = \frac{8h}{s}
$$
  $x_2 = \frac{h}{8}$   $x_3 = \frac{L\sqrt{S}}{}$  (3.5)  
 $x_4 = \frac{L}{h}$   $x_5 = \frac{L}{8}$ 

Здесь  $\beta$  и  $h$  - меньшая и большая стороны минимального по площади прямоугольника, описанного вокруг изображения;

 $S$  и  $L$  - площадь и периметр изображения соответствен-HO.

Широко используются для описания формы так называемые аналитические характеристики. Сущность способа заключается в представлении контура в виде функции кривизны в каклой ее точке. Если затем эту функцию разложить в ряд Фурье и ограничиться  $He$ сколькими числами ряда. То коэффициенты Фурье будут нести существенную информацию о форме изображения.

Размер. Размеризображения объекта можно использо вать как простой дополнительный признак. Причем задать размер можно как некоторое максимальное (минимальное) количество эле ментов, которое может содержеть изображение данного объекта на снимке.

При автоматизированном пешифрировании появляется возмож ность использовать новые лешифровочные признаки (которых нет при визуальном дешифрировании). Таким признаком является вектор плотностей элемента изображения многозональных снимков. Как известно при многозональной съемке каклому значению изображения соответствует несколько (по числу каналов) значений яркости  $(B_i)$  в соответствующей узкой зоне спектра. Вектор яркостей  $\beta$  ( $\beta$ ,  $\beta$ , ...,  $\delta_{\kappa}$  ) является хорошим дешифровочным признаком.

Косвенные дешифровочные признаки могут быть использованы на этором этапе автоматического дешифрирования. При этом мето лика их использования остается без изменений: на сснове значе ния устойчивых взаимосвязей объектов. выпеленных на изображении и прямо на опознающихся объектах делают вывод о наличии объекта на местности. Отметим. что ценность дешифровочных признаков различна с точки зрения полезности и с точки зрения затрат на машинное время. Ограничения по быстродействию не позволяют использо вать совместно всю совокупность признаков. Имеются методы выбора наиболее ценных признаков для каждого конкретного случая дешиф рирования  $[6.4.1]$ .

Так при дешифрировании мелкомасштабных снимков земной по верхности используют тон. UBeT. текстуру. Вектор плотностей многозонального изображения. Геометрические же признаки применяют редко, так как распознаваемые площадные объекты - типы лесов, полей с сельскохозяйственными культурами не имеют четкой геометрической формы и лучше всего характеризуются текстурой и тоном. В то же время при распознавании искусственных объектов, с чем при-

холится сталкиваться при дешифрировании крупномасштабных снимков целесообразно использовать геометрические признаки. Отнако ло сих пор не разработано эффективной системы признаков пля дешифрирования на симмках всех топографических элементов.

3.3. Статистический подход. Байесовский классификатор

Сформулируем задачу распознавания изображения некоторого объекта на снимке. Пусть требуется опознать на снимке некоторый объект, для которого получены численные значения m пешифровочных признаков. Значения дещифровочных признаков представим в виде вектора  $X$  ( $x_1, \ldots, x_m$ ). Причем на снимке возможно потипов объектов. Требуется определить тип объекта явление К изображенного на синмке, то есть к какому из К классов (возможных типов объектов) относится ланный объект.

При использовании статистического подхода необходимо знать вероятностную структуру задачи.

Пои этом появление на снимке конкретного объекта относящегося к  $\mu$  -ому классу будем считать случайным событием  $W_{\mu}$ . MHOXECTBO BCEX BOSMOKHHX COOHTHE OCOSHATHER  $\Omega = (W_1, W_2, W_3)$ . Вектор признаков  $\bar{X}$  так же будем считать векторной случайной величиной. Такие препположения в целом хорошо соответствуют приреде явления: цифровое изображение топографического объекта содержит миого случайных вариаций, вызванных флуктуациями яркости объекта, состоянном атмосферы и т.д.; а появления некоторого конкретного объекта в данном месте снимка можно в полной мере СЧИТАТЬ СЛУЧАЙНЫМ СООНТИВМ.

Для решения задачи распознавания статистическим методом HVEHO SHSTL:

 $P$  ( $W_i$ ) - априорную вероятность появления объекта класса  $\dot{A}$ 

 $P(\bar{X} \mid W_i)$  - функцию условной плотности распределения вероятностей вектора  $\bar{X}$  в состоянии  $W_{\lambda}$  (то есть, плотность распределения вектора признаков  $\bar{X}$ , если изображенный на сивике объект относится к классу ј ). Если эти характеристики известны, то распознавание осуществляют на основе Байесовского решеющего правила. Пля этого вычисляют апостериорные вероятнос-**TE COOHTER**  $W_i$  ARE  $j = I, 2, \ldots, K$  HDE YOROBER, 4TO COCтояние вектора признаков есть Х

$$
P(w_j/\overline{\chi}) = \frac{P(w_j) P(\overline{X}/w_j)}{P(\overline{X})},
$$
 (3.6)

где

$$
\rho(\bar{x}) = \sum_{j=1}^{K} p(\bar{x}/_{W_j}) \cdot \rho(w_j)
$$
 (3.7)

Затем выбирают такое значение класса і для которого апосте- $P$  (Wi  $\bar{X}$ ) Marcumanina. To ect i odsert риорная вероятность относят к классу если

$$
P(w_i/\bar{X}) > P(w_i/\bar{X})
$$
 (3.8)

для всех  $j \neq i$ 

Байесовское решающее правило минимизирует вероятность ошибки. На рис.3.3 приведены реальные плотности распределения яркостей трех типов пород леса.

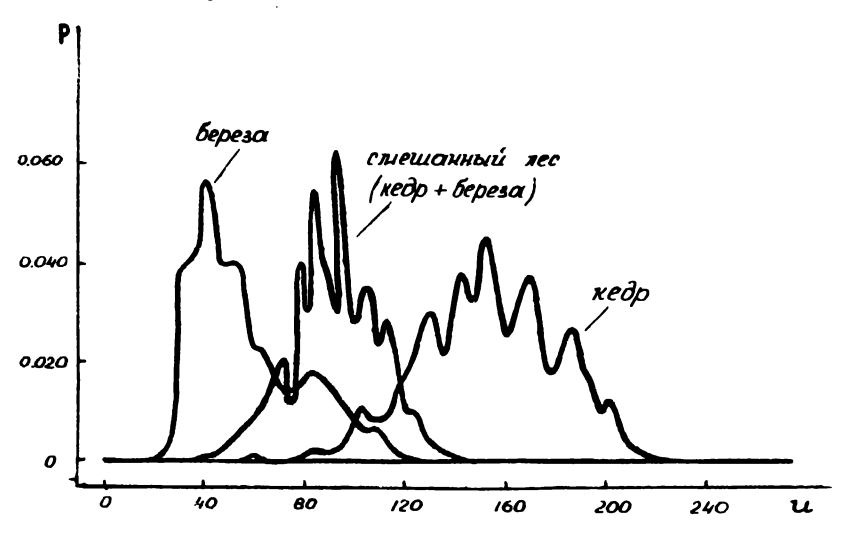

PMC.3.3

На рис.3.4 показаны границы областей решений. Получаемые пои использовании Байесовского классификатора. На рис.3.5 выделены области. соответствующие ошибкам распознавания при использовании Байесовского классификатора.

Когда используют правило в виде (3.8) предполагают. **470** кажная ошибка классификации имеет опинаковый вес. Опнако бывают ситуации когла неправильная классификация какого-либо типа объектов приносит более нежелательный эффект. чем ошибки в распо знавании объектов пругого класса. В этом случае вводятся веса ошибок или так называемая функция потерь  $\iint d\omega_i / W_i$ ). Здесь  $\hat{\mathbb{J}}$  (  $\alpha$  /  $\mathbb{W}_{k}$  ) - потери связанные с принятием решения  $\alpha$ (отнесения объекта к классу  $\ell$ ). если состояние объекта есть

 $W_i$ . Для такого случая Байесовское решающее правило, обеспе чивающее минимум потерь. сводится к вычиолению функции. называемой условным риском

$$
R(\mathcal{L}_{i}/\bar{X}) = \sum_{j=1}^{K} \mathcal{L}(\mathcal{L}_{i}/W_{j}) \mathcal{P}(W_{j}/\bar{X})
$$
 (3.9)

и выбору і , соответствующего минимальному значению  $\mathcal{R}$  ( $d_i$  / $\bar{X}$ ). Легко видеть, что если выбрать функцию потерь вила

$$
\mathcal{J}_k\left(d_{i} / W_{j}\right) = \left\{ \begin{array}{ll} 0, & \frac{\partial \mathfrak{g}_{\beta}}{\partial \mathfrak{g}} & i = \frac{1}{2} \\ 1, & \frac{\partial \mathfrak{g}_{\beta}}{\partial \mathfrak{g}} & i \neq \frac{1}{2} \end{array} \right. \tag{3.10}
$$

то есть ввести одинаковне веса ошибок, то условие (3.9) принимает вил (3.8).

Как уже отмечалось, для использования Байесовского класси -ФЕКАТОРА НООСХОДИМО ЗНАТЬ СТАТИСТИЧЕСКИЕ ХАРАКТЕРИСТИКИ ДЕШИФРОвочных признаков объектов. Характеристики определяют на основе измерений пешийровочных признаков известных объектов на эталон ных снимках. Этот процесс называется "обучением классификатора". При этом различают параметрический и не параметрический способы определения статистических характеристик. В первом случае счи тают известным вид распределения плотности вероятностей, напри мер. предполагают. Что кмеет место нормальный закон распределе ния. Тогда определяют только параметры нормального закона рас пределения: математическое ожидание и дисперсию. Во втором слу -

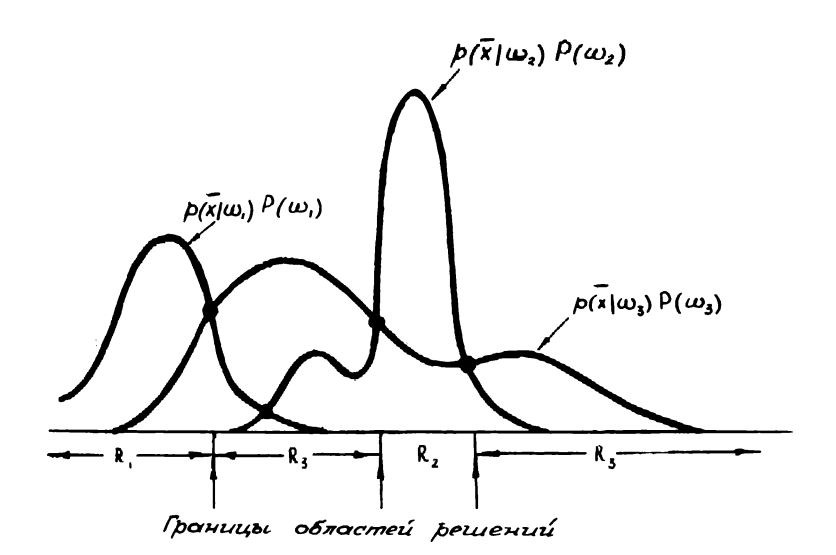

Рис.3.4. Границы областей решения при использовании Байесовского классификатора

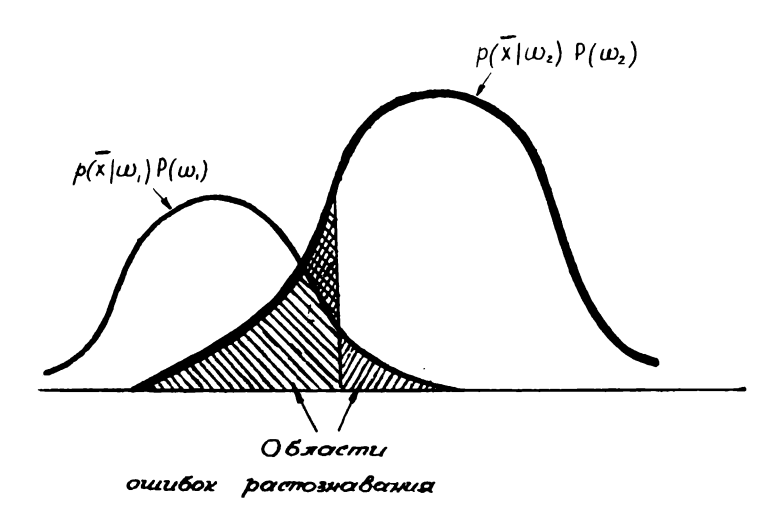

Рис.3,5. Области ошибок распознавания объектов при использовании Байесовского классификатора

чане не высказывают никаких предположений о виде распределения. Рассмотрим каждый из способов обучения классификатора.

3.4. Обучение классификатора

## 3.4.I. Параметрический метод

Возможно использовать несколько подходов для оценки параметров распределения по обучающим выборкам. Одним из широко используемых методов является метод максимума правлоподобия. Сущность метода заключается в том. что на основе наблюдений над случайной величиной & строится функция, называемая функцией правдоподобия:

$$
\bot (\bar{\theta}, \underline{x}_{1}, \underline{x}_{2}, \dots, \underline{x}_{n}) = \mathcal{P}(\bar{\theta}, \underline{x}_{1}) \mathcal{P}(\bar{\theta}, \underline{x}_{2}) \dots \mathcal{P}(\bar{\theta}, \underline{x}_{n}) \quad (3.11)
$$

где  $\bar{\theta}$  - вектор оцениваемых параметров;<br> $\bar{\rho}$  ( $\bar{\theta}$ ,  $\bar{x}_i$ ) - вероятность того, что сдучайная величина равна  $x_i$  при значении вектора параметров равному  $\tilde{\theta}$ .

Оценку максимального правдоподобия  $\theta$  определяют при условии, что функция  $L \in \theta$ ,  $x_1, \ldots, x_n$ ) принимает максимальное значение. Для этого решают уравнения вида

$$
\frac{\partial \log \quad L \quad (\bar{\theta}, x_1, x_2, \dots x_n)}{\partial \theta^{\delta}} = 0 \quad ; \tag{3.12}
$$

для  $j = 1, 2, ..., K$ .

где  $\kappa$  - размерность вектора  $\bar{\theta}$ .<br>
( $\log L$  вместо  $L$  используют для удобства вычислений, т.к.<br>
максимум функции  $L$  и  $\log L$  достигают при одном и том не  $\theta$ ).

Рассмотрим простейний случай определения параметров данным методом. Пусть выполнен ряд измерений по изображениям объектов некоторого класса  $W_j$  и получены численные значения  $x_i$ ,  $x_2$ , ...,  $x_k$  одного денифровочного признака. Предположил, что плотность версятностей данного признака  $P$  (  $x$  /  $W_i$  ) распределе ния по нормальному закону:

$$
\rho(\mathbf{x}_{/\mathsf{W}_{j}})=\frac{1}{2\Pi 6}\exp\left[-\frac{1}{2}\left(\frac{\mathbf{x}-\mathbf{M}}{6}\right)^{2}\right]
$$
\n(3.13)

где  $M$  - математическое ожидание;

 $\delta$  - писперсия случайной величины  $x$ Задача состоит в оценке параметров  $\mathcal{M}$  и  $\delta$  по имеющейся выборке, т.е. значениям  $\mathfrak{D}_1$ ,  $\mathfrak{D}_2$ , ...,  $\mathfrak{D}_k$ .

Применяя метод максимального правдоподобия, получим систе-**MV УОЗВНЕНИЙ** 

$$
\frac{\partial \log L(\bar{\theta}, x_1, x_2, ..., x_k)}{\partial M} = 0
$$
\n
$$
\frac{\partial \log L(\bar{\theta}, x_1, x_2, ..., x_k)}{\partial \bar{b}} = 0
$$
\n(3.14)

Учитывая. что

$$
\log L (\bar{\theta}, x_1, x_2, ... x_K) = -\frac{1}{2} \log 2 \ln 6 - \frac{1}{2} \frac{(x - M)^2}{6} = -\frac{K}{2} 2 \ln 6 - \frac{1}{26} \sum (x_1 - M)^2
$$
\n(3.15)

и подставляя (3.15) в (3.14) подучаем:

$$
\frac{1}{6} \sum_{i=1}^{6} (\mathfrak{X}_i - \hat{\mathfrak{M}}) = 0
$$
 (3.16)

$$
\sum \frac{(x - M)^2}{6^2} = 0
$$
 (3.17)

Отсюда легко найти оценки  $\hat{\mathcal{M}}$  и  $\hat{\mathcal{b}}$ 

$$
\mathcal{M} = \frac{1}{n}
$$
\n
$$
6 = \frac{1}{n} \sum_{i=1}^{n} (\mathbf{\hat{x}}_i - \hat{\mathbf{\hat{M}}})
$$
\n(3.18)

Таким образом по полученным выборкам нужно вычисяить среднее значение и дисперсию по обычным правилам.

Гораздо сложнее обстоит дело в многомерном случае.В этом случае необходимо вметь значение функции распределения **LIS** КАКИОГО ИЗ ПАРАМЕТРОВ ПРИ ФИКСИРОВАНИИ ЗНАЧЕНИЯ ЛЮУГИХ ПЯТАМЕтров. Многомерная функция нормального распределения имеет вид  $F$  6 1:

$$
\rho(\bar{\chi}) = \frac{1}{2\sqrt{d_2} |\Sigma|^{V_2}} exp[-\frac{1}{2}(\bar{\chi} - \bar{\mu})^{\frac{1}{2}} \Sigma^{-1}(\bar{\chi} - \bar{\mu})], \qquad (3.19)
$$

$$
\overline{\mu} = \frac{1}{2} \overline{m} - \text{ROMMOHEHTHHH} \text{ BeKrop CTOJIGU};
$$
\n
$$
\overline{\mu} - \text{BeKrop CpeHHCHI} \text{CPEHCHI} \text{SCHAVEHHII};
$$
\n
$$
\sum - \text{KOBapHCHUKOHEH} \text{MarpHUH} \text{pasmop} \text{W} \times \text{m};
$$
\n
$$
|\Sigma| - \text{perp} \text{marmum} \Sigma.
$$

Оценка максимального правдоподобжи для такого случая будет [ 6 ]:

$$
\hat{\vec{m}} = \frac{1}{n} \sum_{i=1}^{n} \bar{X}_i ;
$$
\n
$$
\sum = \frac{1}{n} \sum_{i=1}^{n} (\bar{X}_i - \hat{\vec{n}}) (\bar{X}_i - \hat{\vec{m}})
$$
\n(3.20)

### 3.4.2. Непараметрический метод

Непареметрические методы не предполагают априорного знания закона распредвания желалуемых величин. Нажболее простой пример непараметрического метода - иепосредственная оценка плотности распределения  $P(\overline{X}/\omega)$  путем построения гистограммы по всей совокупности выборок. Этот способ широко применяется прак тически при обучении классификатора. Гистограмму легко построить. пмея набор двиных и можно хранить эе в памяти ЗВМ, считая, что гистограмма и представляет собой дискретно заданную  $P(\mathcal{X}/\omega_i)$ . Сложности возникают при теоретическом обосновании того. что

 $\beta$  ( $\bar{X}$  / $\omega_i$ ) exequence is normalised  $\beta$  ( $\bar{X}$  / $\omega_i$ ). Hpod measuring and BOIDOC O ROMINECTRE HEOCHOMMENY RECODOR I O REMUNEE OMNOMI TRnoi ouenum. Ogmano na mpanyame momeo ouenumera ne comform upen ставления  $P(X / \omega_k)$ , а в целом сенсіни респознавания, С по-MORLE HENROPO EMBOCHÉMISTODE I EN STOM OCHOBENIE CROASTS SEKEDчение о его пригодности. Заметны, что для оцении качества рес -

познавания необходимо иметь специальный набор контрольных дан-HW.

## 3.5. Кластерный анализ

Кластерный анализ позволяет выделить "естественные структуры ланных". То есть свойство данных группироваться около некоторых значений (центров). Разделение данных на такие естественные группы (или классы) часто способствует установленной связи этих групп и свойств исследуемого объекта.

Лля выполнения кластеризации необходимо определить такие понятия как:

а) близость между точками внутри класса:

б) расстояние между группами точек (кластерами):

в) критерии кластеризации.

Рассмотоим один из типичных вариантов кластерного алгорит ма. приведенного в  $[6]$ . Алгоритм содержит пять блоков.

В первом блоке выбирают начальные кластерные центры  $M_{\rm{min}}$ 

 $(i = 1, 2, ..., C)$ . Число центров  $C$  задают в соответствии с априорными сведениями о природе данных.

 $\bar{X}_{\perp}$ На втором этапе относят кажный из векторов данных  $\mathbf{R}^{\prime}$ ближайшему центру классов.

Третий блок осуществляет вычисление математических ожиданий

 $M_i$ :  $(i = 1, 2, ..., l)$  для каждой труппы данных, составляющих кластер.

В четвертом блоке сравнивают значения начальных кластерных цент-Мој и полученные математические ожидания соответствующего  $\mathbf{D} \mathbf{O} \mathbf{B}$ кластера. Если  $M_{0i} - M_i < PPS$ , то переходят к пятому блоку. В противном случае процедура повторяется со второго этапа. Пои этом принимают  $M_0 = M_1$ .

В качестве расстояния можно использовать различные мери  $\mathbf{B}$ зависимости от того какому компоненту данных придается большее значение. Довольно часто используют обычное евклидово расстояние. вычисленное в пространстве признаков.

В качестве критерия кластеризации используется среднеквадратическое отклонение

$$
\vec{6} = \sum_{i=1}^{c} \sum_{j=1}^{R} \|X_j - M_i\|^2,
$$

 $M_i$  - вектор математического ожидания для  $i$  -го кластле repa:

 $X$  - векторы данных принадлежащие  $\ell$ -OMY KJACTEDY:

- количество кластеров:  $\mathbf{c}$ 

К - количество точек в кластере.

Минимизируя б . ПОДУЧАЕМ КЛАСТЕРЫ ИМЕКШИЕ МАКСИМАЛЬНО ВОЗможную плотность. так как в этом случае минимизируются  $pac$ стояния между вектором измерений и значением М. соответстнующего кластера.

В пятом блоке выполняется проверка разделимости класте ров. В случае, если некоторые кластеры расположены слишком близко, то осуществляется объединение соседних кластеров и еще раз повторяется процесс кластеризации. Таким образом алгоритм кластеризации итеративный и заканчивается в случае, если математические ожидания кластеров. полученные из различной итера ции совпадают (в пределах некоторого допуска 00S).

На рис.3.6 представлена блок-схема алгоритма кластерного анализа.

Итак. мы рассмотрели два подхода к выбору классий икатора: статистический (Байесовский классийикатор) и детерминированный (на основе кластерного анализа).

Первый - более строгий теоретически, однако на практике бывает сложно и дорого определять статистические характеристики признаков объектов или же они могут быть определены с большими ошибками.

Второй способ не требует дорогостоящего "обучения" клас сификатора. однако полученный результат нельзя проверить  $\overline{\mathbf{M}}$ оценить ошибки в результате применения данного метода.

# 4. УСТРАНЕНИЕ ИСКАЖЕНИЙ ИЗОБРАЖЕНИЯ ЦИФРОВЫМИ **METORAMA**

4. І. Модели ошибок

Совершенствование съемочной аппаратуры, процесса съемки и обработки снимков постоянно повышают качество подучаемого изображения. приближая его к идеальному. Для аэрофотографического изображения можно сформулировать основные свойства идеальной съемки:

а) линейная передача яркостей в заданном диапазоне;

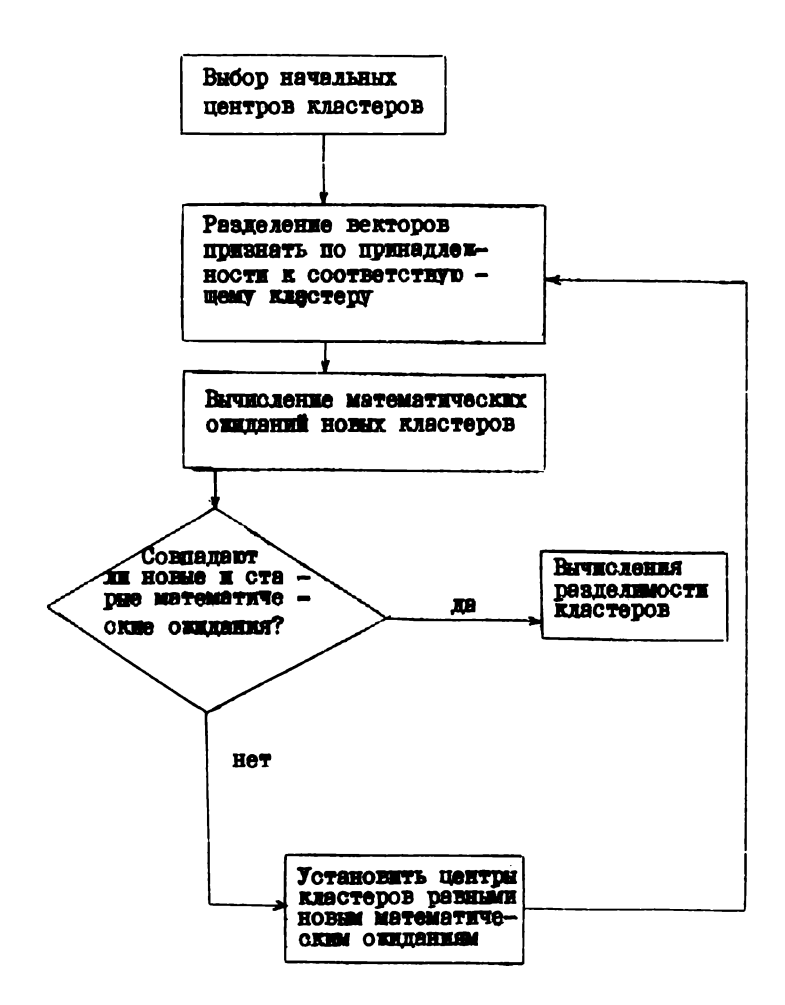

Рис.3.6. Бяок-схема алгоритма кластерного анализа

б) шипульсный отклик в виде дельта-функции Дирака

 $\delta$  (  $x$  ,  $y$  ), отсутствие смаза вследствии идеального импульс-HOPO OTKANKS:

в) геометрия в соответствии с законом центральности про ектирования.

Однако реальный съемочный процесс не обеспечивает выпол нения этих условий. Причем вследствие разных причин:

- несовершенство съемочной системы:

- отличнем условной съемки от требуемых:

- условиями обработки.

Все отдичня снимка от снимка. полученного при идеальной съемке. Отдем считать искажениями или ошибками снимка.

Цифровые методы позволяют устранить или же уменьшить до-Вольно широкий круг ошибок снимка. Лля этого необходимо знать закон влияния ошибок на изображение и получить математическую ношель устранения ошибок изображения.

Искажения изображения рассмотрим в рамках трех моделей. описывающих соответственно ботометрически. резкостные и геометрические свойства систем формирующих изображения.

Фо**тометриче**ская модель характеризует свойство системы передавать яркостные различия. В фотографии это свойство описывается характеристической кривой. а в общем олучно можно ввести понятие "Функция тонопередвчи":

$$
B = f(E) \qquad (4.1)
$$

Эдесь  $E -$ освещенность;  $B -$ яркость изображения. Для нде альных скотем функция тонопередачи должна быть линейной. **TO** есть

> $A = \kappa F$  $(4.2)$

где К - некоторый коэффициент.

Заметим. что нелинейность функции тонопередачи может быть вызва-НА рАЗЛИЧИНАМИ ПОИЧИНАМИ: СОСТОЯНИЕМ АТМОСФЕРЫ. НЕСОВЕРШЕНОТВОМ оптической системы. Нелинейностью характеристической кривой используемого фотоматериала, неравномерностью освещения (например при изготовлении диапозитива) и т.д. Однако, природа явления в данном случае не шмеет значения и важным является лишь результат - то есть фектический вил функции тонопередачи.

Лля изучения искажений влияющих на изображение мелких деталей воспользуемся следующей моделью процесса формирования изоб ражения:

$$
F(\mathfrak{X}, y) = \int_{\mathcal{A}}^{\infty} \int_{\mathcal{B}}^{\infty} E(\mathfrak{X}, y) \, H(\mathfrak{X}, y, \mathcal{A}, \beta) \, d\mathcal{A} \, d\mathcal{B}
$$
 (4.3)

 $3 \pi$ есь  $E$  ( $x, y$ ) - исходное распределение яркостей объекта;<br>  $F$  ( $x, y$ ) - функция описывающая распределение яркостей полученного изображения;

 $H(x, y, \phi, \beta)$  – импульсный стклик реальной сис – темы формирующей изображения.

Для пространственно-инвариантной системы импульсный отклик не зависит от координат  $\mathfrak X$ ,  $\mathfrak U$  и тогда (4.3) можно предста вить в виде интеграла свертки

$$
F(\mathfrak{X}, y) = \int_{\mathcal{A}^{-\infty}}^{\infty} \int_{\mathcal{F}^{-\infty}}^{\infty} H(\mathfrak{X} - \mathcal{A}, y - \beta) E(\mathfrak{X}, y) d\mathcal{A} d\beta =
$$
  
= H(\mathfrak{X}, y) \* E(\mathfrak{X}, y) (4.4)

Резкость изображения определяется видом функции  $H$  ( $\infty$ ,  $\mathbf{y}$ ) (В фотоографии функция H ( T , U ) называется функцией рассеяния точки). Импульсный отклик характеризует свойства всего съемочного процесса, включая состояние атмосферы, оптический канал съемочной системы, свойства фотоматериала импульсного отклика. Импульсный отклик характеризует также и смаз изображения вызванный, например. вибрацией, перемещением носителя во время эксплуатации фотоматериала и т.д.

Пифровая коррекция такого рода искажений сводится к обработке вида (4.4), при которой изменяется импульсный отклик всей системы формирования изображения.

Геометрическая модель устанавливает связь между координатами точек снимка и местности (объекта). Геометрическая модель ошноок определяет отклонения в положении точек на снимке от их положения на снимке, полученном идеальной системой. Например. ипеальная фотографическая система формирует изображение по закону центрального проектирования. Идеаль ное устройство ввода-вывода осуществляет ортогональное проек тирование.

Таким образом. Геометрическая модель ошибок связнвает косолинаты идеального и реального изображений

$$
\mathbf{x}' = f_1 \quad (\mathbf{x}, \mathbf{y})
$$
  
\n
$$
\mathbf{y}' = f_2 \quad (\mathbf{x}, \mathbf{y})
$$
\n(4.5)

Здесь  $\mathfrak{D}'$ ,  $y'$  - координаты точки идеального изображения;<br> $\mathfrak{D}$ ,  $y$  - координаты соответствующих точек реального изображения:

 $f_1$  (  $x$  ,  $y$  )  $x$   $f_2$  (  $x$  ,  $y$  ) - некоторые функции. Иногда модель ошибок представляют в другом виде:

$$
\delta x = f'_1(x, y)
$$
  

$$
\delta y = f'_2(x, y)
$$
  

$$
\delta x = x - x'
$$
; 
$$
\delta y = y - y'
$$
 (4.6)

где  $\delta x$ ,  $\delta y$  - ошибки в соответствующих точках снимка.

Для некоторого типа ошибок известен вид функции  $f_1$  ( $x, y$ )  $\pi$   $f_g$  (  $x$  ,  $u$  ) и величины ошибок легко определить. Однако в большинстве случаев вид функции и величины ошибок определяют в процессе калибровки.

Задача цифровой коррекции геометрических искажений заключается в изменении положения элементов изображения в соответствии с соотношением (4.6). Очевидно, что для этого нужно знать **BMI** ČUNHKUMM CHIMÓOK.

Итак, для осуществления цифровой коррекции снимков необхо дымо знать величины ошибок и параметры моделей онибок.

### 4.2. Принципы шифровой коррекции

Рассмотрим некоторые методы цифровой коррекции фотометрических, резкостных и геометрических искажений.

4.2.1. Устранение нелинейности функции тоноперелачи

Пусть 4 (Е) - функция тонопередачи реальной системы. требуется по исходному изображению F ( 2, 4) подучить исправленное  $F_0$  (  $x$  ,  $y$  ) соответствующее идеальной функ шии тонопередачи.

Пля этого требуется выполнить яркостное поэлементное преобразование изображения:

$$
\beta = \oint_{1}^{\prime} ( \beta ) , \qquad (4.7)
$$

где  $\zeta'$  ( $\beta$ ) функция, такая, что

$$
f'(\ f(E)) = E \tag{4.8}
$$

Если функцию задать таблично, то наиболее простой способ осу ществления коррекции - составить перекодировочную таблицу в которой каждому уровню яркости исходного изображения

F (n, 4) соответствует уровень яркости преобразованного изображения. вычисляемого по формуле (4.6).

4.2.2. Удучшение резкостных свойств изображения

Наиболее легким для понимания являются идеи инверсной Фильтрации.

предположим, что исходное изображение F (  $x$ , y ) получено путем пропускания идеального изображения  $F$  ( $x$ ,  $y$ ) через систему с импульсным откликом  $H$  ( $x$ ,  $y$ ):

$$
F(x,y) = \int_{a}^{\infty} \int_{a}^{\infty} F_{a}(x,y) H(x-d,y-d) d d d b
$$
 (4.9)

Сущность метода заключается в выполнении цифровой фильтрации изображения F ( x, y ), причем импульсный отклик фильтра  $H_{R}$  ( $x$ ,  $y$ ) должен быть подобран таким образом, чтобы на щее идеальному:

$$
F'(x,y) = F(x,y) * HR(x,y)
$$
 (4.10)

Идея получения такого фильтра заключается в следующем. Частотный спектр подученного изображения согласно теореме о свертке можно записать в виде

$$
\mathcal{F}(W_x, W_y) = \mathcal{F}_o(W_x, W_y) \cdot H_x(W_x, W_y)
$$
 (4.II)

Учитывая (4.9), запишем

$$
\mathcal{F}'(W_x, W_y) = \mathcal{F}_x(W_x, W_y) \mathcal{H}(W_x, W_y) \mathcal{H}_x(W_x, W_y)
$$
\n(4.12)

Легко видеть, что спектр преобразования изображения будет соот-Ветствовать спектру идеального изображения. если импульсный отклик системы выбрать:

$$
\mathsf{H}_{\kappa}(\mathsf{W}_{\kappa}, \mathsf{W}_{\mathsf{y}}) = \frac{1}{\mathsf{H}(\mathsf{W}_{\kappa}, \mathsf{W}_{\mathsf{y}})}
$$
(4.13)

Таким образом теоретически возможно восстановить точное изображение F ( x, y ), искаженное системой с импульсным откликом

Решение задачи состоит из следующих этапов.

I. По исходному изображению F ( x , y ) посредством устройства ввода получают цифровое изображение:

$$
F_{\rho}(\mathfrak{A}, y) = \sum_{j_1 = -J}^{J_1} \sum_{d \in J_2}^{J_2} F_{\Gamma}(\mathfrak{A}, y) H_{\beta}(\mathfrak{A} - j_1 \Delta \mathfrak{A}, y - j_2 \Delta y)
$$
\n(4.14)

Здесь  $H_k$  (  $x, y$  ) - импульсный отклик устройства ввода, заланный лискретно.

2. Вычисляют частотные характеристики корректирующего филь-TDB  $H_R$  ( $W_x$ ,  $W_y$ ).

При этом следует учесть искажения. вносимне устройством ввода

$$
H_{R} (W_{x}, W_{y}) = \frac{1}{H (W_{x}, W_{y}) H_{B} (W_{x}, W_{y})}
$$
 (4.15)

Для получения функции  $H$  ( $W_x$ ,  $W_y$ ) и  $H_k$  ( $W_x$ ,  $W_y$ ) выполняют преобразование Фурье соответствующих импульсных откли-**KOB:** 

$$
H(W_x, W_y) = \int_{0}^{\infty} \int_{0}^{x} H(x, y) \exp\{-i (W_x x + W_y y)\} dx dy
$$
 (4.16)

$$
H_{\mathfrak{g}}(W_x, W_y) = \int_{a}^{\infty} \int_{a}^{\infty} H_{\mathfrak{g}}(\mathfrak{A}, y) \exp\{-\mathfrak{i}(W_x \mathfrak{A} + W_y y)\} dx dy
$$
 (4.17)

3. Находят импульсный отклик инверсного фильтра, как обратное преобразование Фурье

$$
\mathsf{H}_{\mathsf{R}}(\mathbf{x}, \mathsf{y}) = \frac{1}{4 \pi^{\mathsf{R}}} \underbrace{\int_{-\infty}^{\infty} \mathsf{F}(\mathsf{W}_{\mathsf{x}}, \mathsf{W}_{\mathsf{u}}) \exp\left\{i \left(\mathsf{W}_{\mathsf{x}} \mathbf{x} + \mathsf{W}_{\mathsf{u}} \mathsf{W}_{\mathsf{x}} + \mathsf{W}_{\mathsf{u}}\right) + \omega_{\mathsf{u}} \mathsf{y}\} \right\} d\mathsf{W}_{\mathsf{x}} d\mathsf{W}_{\mathsf{u}}
$$
\n(4.18)

4. Выполняют цибровую фильтрацию изображения  $F_p$  ( $x$ ,  $y$ )

$$
F_{\mathsf{p}}(\alpha, y) = F_{\mathsf{p}}(\alpha, y) \star H_{\mathsf{R}}(\alpha, y) \tag{4.19}
$$

5. Посредством устройства ввода формируют результирующее изображение:

$$
F_{\mathsf{R}}(\mathfrak{X},\mathfrak{Y}) = F_{\mathsf{P}}(\mathfrak{X},\mathfrak{Y}) \star R(\mathfrak{X},\mathfrak{Y}) \qquad (4.20)
$$

где R ( T , U ) - юмпульсные характеристики восстанавливаюшего фильтра в виде (2.21) или (2.22).

Рассмотрим как выполняются вычислительные операции.

Исходной информацией для вычислений являются:

- матрица цифрового изобратения  $F_{xx}$  размером  $\mathcal{N} \times \mathcal{N}$ , подученная посредством устройства ввода:

- EMITY ALGEMENT OTKARK ROKSESURIER CECTEMEN H ( $x$ ,  $y$ ), KOторый после дискретизации с шагом  $\Delta \mathfrak{X}$ .  $\Delta \mathfrak{U}$  представлен также в виде матрицы размером  $K \times K$  элементов  $H_{\text{max}}$ . Здесь  $K$ определяется шириной импульсного отклика:

- ПАПУЛЬСНЫЙ ОТКЛИК УСТРОЙСТВА ВВОЛА. ЗАПАННЫЙ ТАКЖА В ВИ де матрицы  $H_{\epsilon}$  размером  $\ell \times \ell$ 

Лискретное преобразование Фурье выполняется в соответствии с формулой

$$
\widetilde{H} (w_x, w_y) = \frac{1}{K} \sum_{n_1=0}^{K-1} \sum_{n_2=0}^{K-1} H(n_1, n_2) \exp \left\{-\frac{2 \prod_{i} (w_x n_1 + W_y n_2)}{K} \right\}
$$
(4.21)

где Н ( n<sub>i</sub>, n<sub>i</sub>) - элемент матрицы Н с номером n<sub>i</sub>, n<sub>2</sub><br>
Н ( W , W<sub>u</sub>) - элемент матрицы Н с номером ( W<sub>x</sub>, W<sub>y</sub>).<br>
Матрица Н описывает спектр формулой Н и имеет 2 x N<sup>2</sup> элементов.

Аналогично выполняется обратное преобразование Фурье и по лучают кипульсный отклик инверсного фильтра

Лискретная свертка (4.19) выполняется в соответствии с со-**ОТНОШАНИАМ** 

$$
F_{R}(i,j) = \sum_{i=1}^{n_1} \sum_{j=1}^{n_2} F(i,j) H_{R}(n_j-i+1; n_j-j+1)
$$
 (4.22)

Отметим, что дискретное представление функции F (  $x$  . 0) представление функции H ( x, y ) конечным числом отсчетов приводят к ощибкам вычислений. Фактически точность цийтовых ме толов определяется размерами элемента изображения и ошибки представления функции H ( x , u ) не играют решающей роли.

Реализация инверсной фильтрации на практике осложнена тем. что любое изображение имеет так называемый шум - случайные флуктуации яркости, вызванные, например, зернистостью пленки. В таком случае процесс искажения в системе формирования изображения можно представить в виде:

$$
F(\mathfrak{X}, y) = F_{\mathfrak{g}}(\mathfrak{X}, y) * H(\mathfrak{X}, y) + N(\mathfrak{X}, y)
$$
 (4.23)

где N (2C, U) - аддиативный случайный шум, имеющий нормальный закон распределения.

Тогда изображение, подученное в результате инверсной филь -TDAUMM

$$
\hat{F}_{k}(x,y) = [\bar{F}_{t}(x,y) * H(x,y) + N(x,y)] * \qquad (4.24)
$$
\n
$$
* H_{k}(x,y)
$$

будет содержать ошноки

 $N(x,y) * H(x,y)$  $(4.25)$ 

которые могут достигать существенного значения на малых про странственных частотах, что вызовет значительные искажения мелких деталей. Таким образом. инверсный фильтр не является оптимальным в реальных условиях при наличии шума в изображении.

Лля решения задачи восстановления изображения разработаны пругие способы. Позволяющие подавлять щум и подучать результаты, приемлемые на практике.

4.2.3. Геометрическая коррекция

Геометрические искажения вызывают смешение отдельных элементов в изображении на величины ошибок  $\delta x$ . 0u . CVIIHOCTL **ПИФРОВОЙ КОРРЕКПИИ ЗАКЛЮЧАЕТСЯ В ВЫЧИСЛЕНИИ ИСТИННЫХ КООРДИНАТ** элемента изображения и перестановке его в матрице цифрового изображения как это показано на рисунке 4. Ј.

Олнако на практике возникает множество проблем. например:

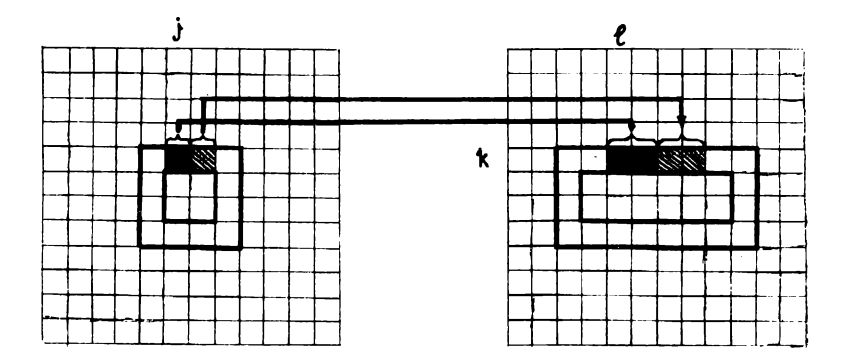

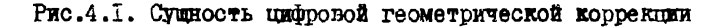

- элемент изображения имеет конечные размеры и смешение возможно только на величины. равные размеру элемента:

- элементн вследствие влияния ошибок смешаются на различнне величины и возникает проблема надожения элементов. с пругой стороны возникает проблема "пустых" элементов и. естест -Венно. Все это приводит к возможности появления ложных конту -DOB.

На практике вводят некоторое пороговое значение

 $\delta x = \delta y \leq \Delta x = \Delta y$ . KOTODOS CAYAKT KDKTSDKSM CMS пения положения элемента в изображении.

Если функции ошибок  $f_x$ ,  $f_2$  известны, то значение ис правленных координат вычисляют непосредственно по формулам  $(4.5):$ 

$$
\kappa = \oint_1 (\dot{\nu}, \dot{\rho})
$$
\n
$$
\ell = \oint_2 (\dot{\nu}, \dot{\rho})
$$
\n(4.26)

для  $i$ ,  $j = 1, ..., N$ .

Здесь  $i$ ,  $i$  - значения координат элемента в исходном изображении:

к. 8 - координаты соответствующего элемента в исправленном изображении.

Затем вычисляют яркость элемента с координатами К.  $\ell$ интерполируя яркости соседних элементов. Интерполирование выполняют в соответствии с формулой  $\begin{bmatrix} 12 \end{bmatrix}$ :

$$
F(\kappa,\ell) = \sum_{m} \sum_{n} F(m,n) R(\alpha-m\Delta\alpha, y-n\Delta y)
$$
 (4.27)

Здесь R (x, y) - интерполирующая функция, обычно функция Бесселя или  $sin e -$  функция.

Отметим, что проблема оптимальной интерполяции не решена  $r2$ 

Обычно вид функции  $f_1$  и  $f_2$  не известен и тогда геометрическая коррекция выполняется в два этапа. Для описания  $P<sub>CO</sub>$ метрических ошибок используют полиномиальные молели вила:

$$
x' = C_0 + C_1 x + C_2 y + C_5 x y + C_4 x^2 ...
$$
  
\n
$$
y' = \delta_0 + \beta_1 x + \beta_2 y + \beta_3 x y + \beta_4 x^2 ...
$$
 (4.28)

Здесь  $x'$ ,  $y'$  - исправленные координаты; . С - коэффициенты полинома.  $\mathbf{g}$ Лля цифрового изображения выражение (4.28) примут вид:

$$
R = C_0 + C_1 \hat{j} + C_2 \hat{i} + C_3 \hat{i} \hat{j} + C_4 \hat{i}^2 ...
$$
  
\n
$$
R = B_0 + B_1 \hat{j} + B_2 \hat{i} + B_3 \hat{i} \hat{j} + B_4 \hat{i}^2 ...
$$
 (4.29)

На нервом этапе определяют коэффициенты полинома. Для это -Го необходимо знать истинное значение координат для некоторых элементов изображения и решить систему уравнений нида:

$$
A, \bar{X}, + L, = 0
$$
  $, A\bar{X}, + L, = 0,$  (4.30)

**THe** 

$$
L'_{1} = (l_{1}, l_{2}, \ldots, l_{n})
$$
\n
$$
L'_{2} = (k_{1}, k_{2}, \ldots, k_{n})
$$
\n
$$
X'_{i} = (c_{0}, c_{1}, \ldots, c_{n-1})
$$
\n
$$
X'_{2} = (b_{0}, b_{1}, \ldots, b_{n-1})
$$
\n
$$
A = \begin{pmatrix} \frac{1}{4} & \frac{1}{2} & \frac{1}{2} & \frac{1}{2} & \frac{1}{2} \\ \frac{1}{2} & \frac{1}{2} & \frac{1}{2} & \frac{1}{2} & \frac{1}{2} \\ \frac{1}{2} & \frac{1}{2} & \frac{1}{2} & \frac{1}{2} & \frac{1}{2} \\ \frac{1}{2} & \frac{1}{2} & \frac{1}{2} & \frac{1}{2} & \frac{1}{2} \\ \frac{1}{2} & \frac{1}{2} & \frac{1}{2} & \frac{1}{2} & \frac{1}{2} \\ \frac{1}{2} & \frac{1}{2} & \frac{1}{2} & \frac{1}{2} & \frac{1}{2} \end{pmatrix}
$$
\n(4.32)

То есть определяют коэффициенты полиномов так же, как это обычно BEHOJHANT B ČOTOPOMMETDEK HDK KCKJUVEHKE TČČOOMSUKK CETK ČOTO триантуляции.

На втором этапе по формулам (4.29) вычисляют исправленные значения координат элементов и определяют яркость полученного элемента путем интерполирования в пределах пересечения сосед них элементов изображения.

## 5. SPKOCTHEE IIPEOEPASOBAHWH W3OFPAXEHWA

Цифровая обработка снимков открывает широкие возможности яркостного преобразования изображений с целью удучшения ero. визуального восприятия, выделения дешифровочных признаков, устранения ошибок. Вносимых в изображение на различных этапах. При этом можно использовать, процедуры, воздействующие лишь ĦЯ отдельные элементы изображения:

- процедуры последовательно обрабатывающие окрестности каждого элемента изображения:

- процедуры, воздействующие на яркости всех элементов снимка в целом.

В целом яркостные преобразования можно представить как получение некоторого изображения  $F'$  ( $x$ ,  $y$ ) путем воздействия некоторого оператора Q на яркости исходного изображения:

$$
F'(x,y) = Q(F(x,y))
$$
 (5.1)

Среди наиболее часто используемых преобразований можно отметить следующие:

- изменение контраста (всего изображения или отдельного dparmenta):

- устранение шумов:

- подчеркивание границ и выделение контуров:

- псевдораскрашивание изображения:

- ФОГМИРОВАНИЕ ЛОЖНЫХ ЦВЕТОВ ДЛЯ ОТДЕЛЬНЫХ Объектов.

Рассмотоим поинципы выполнения каклого из преобразователей.

5.І. Изменение контраста

Нель преобразования - повышение контраста изображений сп ределенных объектов на снимке. При этом для наиболее информативной части яркостей снимка можно изменить масштаб шкалы яркос тей и таким образом увеличить ширину диапазона воспроизведения этих яркостей.

На рис.5.1 показаны возможные варианты изменения ярхостей с целью изменения контраста. При этом используют как линейные,
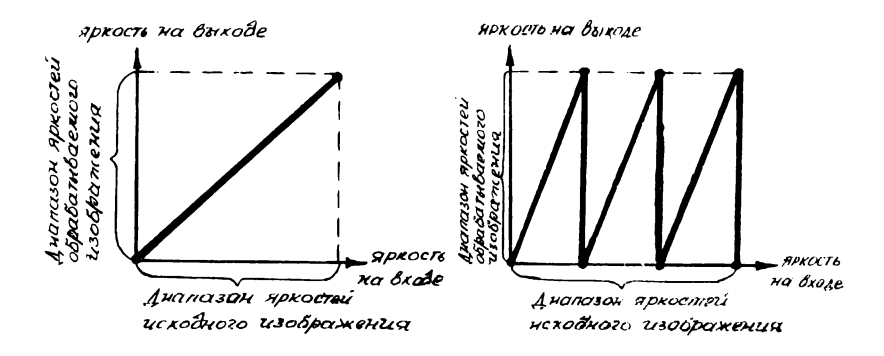

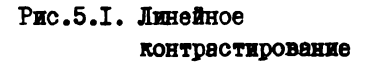

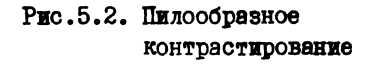

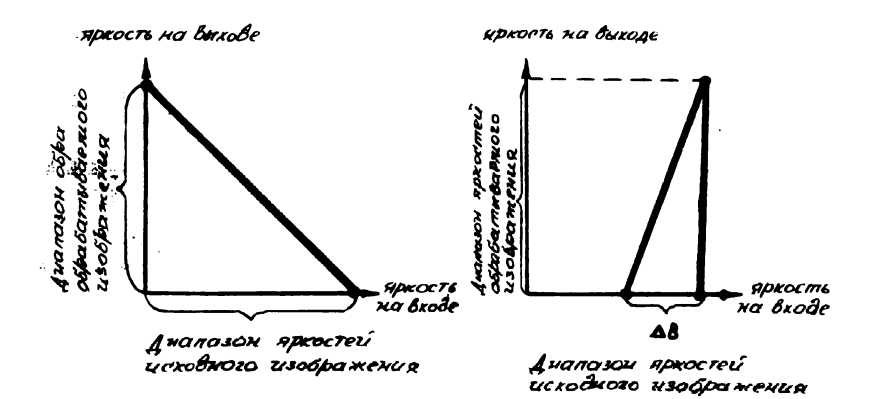

# Рис.5.3. Преобразование негатива в позитив

Рис. 5.4. "Растягивание" ливпазона

так и нелинейные преобразования. Возможно, например, воспроизвести весь яркостный диапазон "по-частям"", производя так на зываемое пилообразное контрастирование (рис. 5.2). Можно изме нить негативное изображение на позитивное и наоборот. Выполнив преобразование, график которого показан на рис. 5.3. Возможно и просто ограничить используемый диапазон яркостей и "растянуть" его на весь воспроизволимый пиапазон (рис. 5.4).

Итак, изменение контраста одно из наиболее часто используемых преобразований и позволяет удучшить визуальное восприятие объектов на снимке, имеющих определенный диапазон яркостей.

### 5.2. Устранение шумов

Процесс получения изображения и последующего преобразова ния его в цифровую форму сопровсидается различными шумами каналов передачи изображения: устройствами ввола-вывода. системой аэрофотоаппарат + атмосфера, фотохимической обработкой. Шумы на твображении обычно проявляются в виле значительных изменений яркостей отдельных элементов (точек). Визуально шум воспринимается в виде отдельных не связанных между собой темных или ярких точек различных размеров.

Алгоритмы устранения шумов основаны на том. что отдельные изменения яркости. создающие шум не коррелированы между собой и значение яркостей элементов шума существенно отличаются от ок -DVKSKUUTX.

Сущность наиболее простого способа устранения шума заклю чается в следующем: вычисляют яркость гоуппы элементов. сосед них к элементу, "проверяемому на шум". Если яркость элемента превосходит среднюю яркость группы элементов его окрестности. то считают. что этот элемент представляет собой шум и ему при сваивается значение яркости. равное средней яркости группы элементов.

Шум можно устранить также методами низкочастотной фильтра-**UMM.** 

Для этого вычисляют свертку исходного массива со сглажива-**THEM MECCHBOM** H **passepon**  $L^{\times}$  . B coornercrant c (4.22) **Threem** 

$$
Q(m_{1}, m_{2}) = \sum \sum F(n_{1}, n_{2}) H(m_{1} - n_{1} + 1, m_{2} - n_{2} + 1)
$$
 (5.2)

73

При этом сглаживающие массивы, называемые "маской", имеют различный вид. Так в работе [12] рекомендуется использовать ме-СКИ СЛОДУЮЩИХ ТИПОВ:

Macks I

 $MACER 2$ 

 $MACKB$   $3$ 

$$
\mu = \frac{1}{10} \begin{vmatrix} 1 & 1 & 1 \\ 1 & 1 & 1 \\ 1 & 1 & 1 \end{vmatrix}
$$
 (5.3)  

$$
\mu = \frac{1}{10} \begin{vmatrix} 1 & 1 & 1 \\ 1 & 2 & 1 \\ 1 & 1 & 1 \end{vmatrix}
$$
 (5.4)  

$$
\mu = \frac{1}{16} \begin{vmatrix} 1 & 2 & 1 \\ 2 & 4 & 2 \\ 1 & 2 & 1 \end{vmatrix}
$$
 (5.5)

Для определенных типов шумов можно подобрать оптимальную маску и использовать ее при обработке снимков. имеющих анало гичное происхождение нума.

## 5.3. Подчеркивание границ

Подчеркивание границ выполняется для удучшения визуального восприятия изображения, а также как необходимый шаг предварительной обработки для выделения геометрических дешифровочных признаков.

Подчеркивание границ можно осуществить. выполняя высоко частотную фильтрацию. При этом используют маски следующего ви- $\mathbf{m}$  [12] :

 $\mathbf{r}$ 

MACKA I

MACKA<sub>2</sub>

$$
H = \begin{vmatrix} 0 & -I & 0 \\ -I & 5 & -I \\ 0 & -I & 0 \end{vmatrix}
$$
 (5.6)  

$$
H = \begin{vmatrix} -I & -I & -I \\ -I & 9 & -I \\ -I & -I & -I \\ -I & -I & -I \end{vmatrix}
$$
 (5.7)

74

маска 3

$$
\begin{vmatrix} 1 & -2 & 1 \\ -2 & 5 & -2 \\ 1 & -2 & 1 \end{vmatrix}
$$
 (5.8)

Также широко используются для подчеркивания границ дифференциальные операторы, которые осуществляются различными способами. Например. удучшенное в таком смысле изображение можно подучить, вычисляя каждый элемент как:

$$
G(\mathbf{y}, \mathbf{r}) = F(\mathbf{y}, \mathbf{r}) / G(\mathbf{y}, \mathbf{r})
$$
 (5.9)

где  $6$  ( $\dot{A}$ , K) - среднеквадратические отклонения яркости, вычисленные в некоторой окрестности элемента с координатами  $\downarrow$ ,  $\kappa$  :

$$
\delta^{2}(\mathbf{y}, \mathbf{k}) = \sum_{\mathbf{f}} \sum_{\mathbf{R}} \left[ F(\mathbf{y}, \mathbf{k}) - \overline{F}(\mathbf{y} - \mathbf{k}) \right]^{2}
$$

3десь  $\bar{F}$  (  $\bar{F}$ ,  $\kappa$  ) - среднее значение яркостей вычисленное в той же окрестности точки К,  $\mu$ .

5.4. Раскрашивание изображений и преобразование цвета

Можно выделить три вида преобразований с получением в результате цветного изображения:

- формирование псевдоцьетов (раскрашивание черно-белого изображения с целью дучшего восприятия отдельных деталей);

- Формирование цветного изображения с ложной передачей швета (при этом исходным является цветное изображение с истин ной передачей цвета);

- формирование цветного изображения с истинной или ложной передачей цвета по многозональным изображениям.

Псевдоцветное раскрашивание выполняется для удучшения визуального восприятия черно-белого изображения. Для выполнения такой операции весь диапазон плотностей изображения разбивают не несколько диапазонов и каждому из диапазонов ставят в соот ветствие вектор цвета  $\beta_i$  ( $\beta_{i}$ ,  $\beta_{2}$ ,  $\beta_{3}$ ), изменяя при этом яркости основных цветов  $\beta$ ,  $\beta_2$ ,  $\beta_3$ . Таким образом

Каждому диапазону плотностей будет соответствовать определен ный ивет на реаультирующем изображении.

Фотмирование ложных иветов осуществляется путем перепри сваивания координатам цвета  $p_{ij}$ ,  $p_{ij}$ ,  $p_{ji}$ ,  $p_{ji}$ пругих значе ний. В этом случае исходным служит исходное цветное изображе ние  $\beta$  ( $\beta$ ,  $\beta$ ,  $\beta$ ,  $\beta$ ). Изменение цветов осуществляется с целью выделить какие-либо детали изображения. например, опо знаные объекты можно окрасить в какой-либо яркий цвет (напри мер. красный) и т.л. Получение пветных изображений по чернобелым зональным шифровым изображениям осуществляется следующим образом. Вектор цвета формируется на основе значения яркостей зональных изображений, при этом, если координата цвета  $\rho_{\lambda}$ соответствует спектральной зоне данного изображения. То полу чают изображение в истинных цветах. В противном случае форми руется цветное изображение в ложных цветах.

#### ЗАКЛЮЧЕНИЕ.

Несмотря на большое количество выполняемых исследований до настоящего времени не создано цифровой измерительной стерео-Фотограмметрической системы. Не решен ряд теоретических и практических проблем. связанных с идентификацией точек стереопары и автоматической рисовкой горизонталей. Вероятно в ближайшее время следует ожидать появления "гибридных" систем. объединяющих аналитический универсальный прибор и цифроную интерактивную систему обработки изображений. При этом задача автоматической рисовки рельефа и задача автоматического дешифрирования снимков, по-нашему мнению, должны решаться в рамках единого подхода. Однако, рассчитнвать на полностью автоматическую обработку сним ков не приходится, а следует ориентироваться на появлейке интерактивных комплексов, в которых оператор будет неотъемлемым звеном системы. При этом повышение производительности будет обеспечиваться за счет автоматизации всего процесса обработки и автоматического выполнения отдельных его этапов.

Если в пифровых методах стереофотограмметрии существует много проблем. То задачи цифровой обработки одиночного снимка в большей мере решены. Применение цифровых методов для обработки снимков в произволственных организациях залерживается по следующим причинам:

- из-за высокой стоимости используемого оборудования;

- отсутствие серийных стандартных комплексов цифровой обпаботки снимков;

- отсутствие технологии использования цифровых методов в аэрогеодезическом производстве.

Учитывая» что стоимость вычислительной техники постоянно этимается момно рассчитывать на появление сравнительно недорогих систем цифровой обработки (40-50 тыс.руб.). От применения таких систем для обработки одиночных снимков следует окидать:

- повышения производительности труда при камеральном дешифрировании;

- повышения производительности труде при трансформирова нии снимков (за очет увеличения коэффициента трансформирования);

- повышения производительности труда при составлении плановой части карты, которое можно выполнять непосредственно в режиме дешифрирования снимка;

- удобство редактирования плановой части карты;

- удобство последующего хранения оригинала карты в виде цифровых данных и вследствие этого уменьшение затрат при обновлении карт.

Все вышесказанное относится к составлению и обновлению мелкомасштабных карт. Возможности использования цифровых методов для составления крупномасштабных карт практически не изу чены и требуют скорейшего и детального исследования. Среди проблем, подлежащих исследованию отметим следующие:

1) определение оптимальной системы дешифрировочных при знаков для автоматического дешифрирования топографических объектов;

*2)* цифровое трансформирование с большим коэффициентом увеличения и устранения перспективных искажений, вследствии рнзот зданий;

3) разработка технологии составления крупномасштабных карт цифровыми методами.

1. АЛЕКСЕЕВ А.С., ГУК А.П., ЖУРКИН И.Г., ИЯТКИН В.П. Цифровая измерительная картографическая система. В кн. Одработка изображений z дистанционные исследования.

2. АНИСИМОВ Б.В., КУРГАНОВ В.Д., ЗЛОБИН В.К. Распознавание и цифровая обработка изображений. - М.: Внсш.шк., 1983. -295 с.

3. БЫКОВ Р.Е., ГУРЕВИЧ С.Б. Анализ и обработка цветных и объемных изображений. - М.: Радио и связь, 1984. - 248 с.

4. Дистанционное зондирование: количественный подход / Ш.М.ДЕЛОВИС, Д.АЛАЦЩТЕЕВ, Т.Л.ФИЛИПС и др. Под ред.Ф.ОВЕИПА Ш.ДЕИВИС. - М.: Недра, 1963. - 415 с.

5. ГИМЕЛЪФАРБ Г.Л. Аппаратные средства я особенности программного обеспечения диалоговой цифровой обработки изображе ний. Зарубежная радиоэлектроника, 1985, № 10, с.87-128.

6. ДУДА Р., ХАРТ П. Распознавание образов и анализ сцен.  $- M$ .: Мир. 1976.  $- 51I$  c.

 $7.$  ЕЛИЗАРЕНКО А.С., СОЛОМАТИН В.А., ЯКУШЕНКОВ Ю.Г. Опти ко-электронные системы в исследованиях природных ресурсов-

8. ЙИЗИЧИН А.Н., СОКОЛОВ B.C. Дешифрирование фотографических изображений. М.: Недра, 1980. - 253 с.

9. МАЛИНИН В.В. Техническое обеспечение систем автомати зированного проектирования. - Н., НИИГАиК: 1984, 42 с.

10. МИШЕВ Д. Дистанционные исследования Земли из космоса.  $-M.:$  Map. 1985. - 232 с.

11. ПРЭТТ У. Цифровая обработка изображений. - М.: Мир, 1982. - Кн.1 - 312 с.

12. ПРЭТТ У. Цифровая обработка изображений. - М.: Мир, 1982. - Кн.2 - 480 с.

13. ФРИЗЕР X. Фотографическая регистрация информации. - М.: Мир, 1978. - 670 с.

14. Цифровое кодирование телевизионных изображений / И.И. ЦУККЕРМАН, Б.М.КАЦ, Д.С.ЛЕБЕЦЕВ и др. Под ред.И.И.Цуккермана. - М.: Радио и связь, 1981. - 240 с.

#### **TIPMJOKEHMR**

## Описание процесса формирования изображения посредством интеграла свертки

Импульсный отклик  $H$  ( $x$ ,  $y$ ) - это реакция системы на единичный сигнал. Для илеальных систем импульсный отклик имеет  $\delta$  (  $x$  ,  $y$  ) (pxc.I.I). вил Лельта-Функции Лирака

Импульсный отклик оптической системы - изображение точеч ного светового источника - функция рассеяния точки. На рис. I.2 показана реальная функция рассеяния точки  $H$  ( $x, y$ ). Представим. что оптическая система изображает ряд точек, располо кенных как показано на рис. І.З. Каклая из точек формирует собственную функцию рассеяния (рис. I.4 - рис. I.7 ). Очевилно. что результирующая яркость подученного изображения равна суммарной яркости от воздействия тоочечных источников, то есть яркость точки 3 будет сумма сигналов I.2.4 и 3.

Таким образом для определения яркости изображения сформированного оптической системой необходимо выполнить "суммирование со слентом"" произведений импульсного отклика системы (функции рассеяння точки) и функции яркости исходного изображения. Это и осуществляет интеграл свертки:

$$
F_p(\mathfrak{A}, y) = \int\limits_{\mathfrak{A}} \int\limits_{\mathfrak{B}} F(\mathfrak{X}, y) \, \mathfrak{H}(\mathfrak{X} - \mathfrak{A}, y - \mathfrak{B}) \, d\mathfrak{A} \, d\mathfrak{B} \tag{1}
$$

Лискретное представление имеет вид:

$$
F_p(x,y) = \sum_{j_1=3}^{3} \sum_{j_2=3}^{3} F(x,y) + (\alpha - j_1 \Delta x + y - j_2 \Delta y)
$$
 (2)

Краевой эффект проявляется в размазывании краев изображения за счет конечной ширины ФРТ. Легко представить искажения при замене бесконечного предела интегрирования в (I) на конечный. Это визывает ошибки в нескольких крайних элементах изображения (в пределах ширкны импульсного отклика).

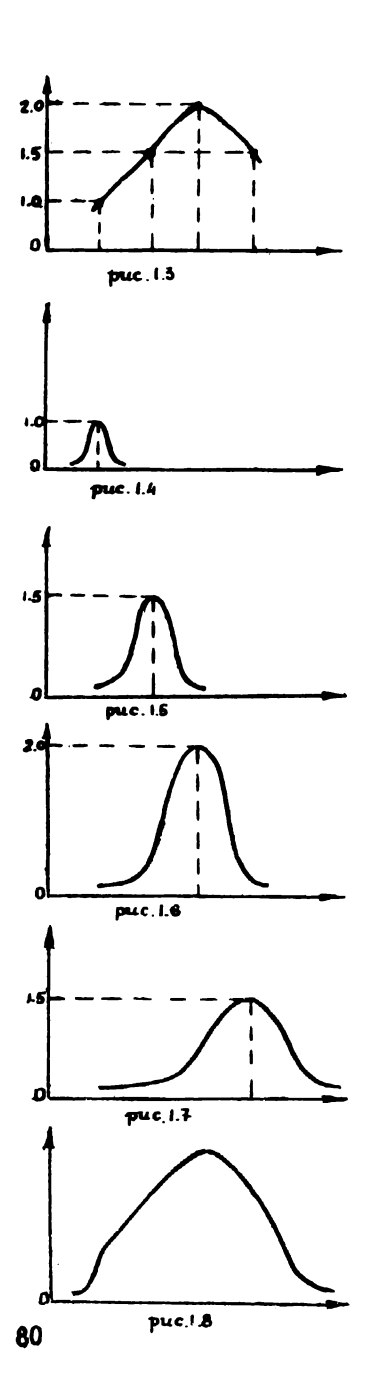

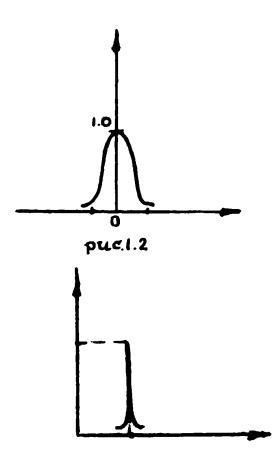

pue, I.I

#### ЦИФРОВАЯ ОЬРАБОТКА СНИМКОВ

Учебное пособие для студентов специальности 1303 Новосибирского института инженеров геодезии, аэрофотосъемки и картографии

АЛЕКСАНДР ПЕТРОВИЧ ГУК

Темплен 1986, п.295

Ответственный редактор П.Д.ГУК Технический редактор К.А.ЕАКАНОВА Корректор Г.В.ПЕРЕСКОКОВА

Подписано в печать *i9.iZ.86* МН 01746 Формат 60x84 I/I6 . Картографическая № I. Ротапринт. Объем 5,0 печ.л., 4,8 уч.-изд.л. Тираж 500 . Заказ 26. Цена 18 к.

> Редакционно-издательский отдел НИИГАиК, 630108, Новосибирск,108, Плахотного,10.

Картопечатная лаборатория НИИГАиК, 630108, Новосибирск,108, Плахотного,8.